R. GRAS M. D. FONTAINE A. LARHER A. NICOLAS A. SIMON

## Le micro-ordinateur, outil de révélation et d'analyse du raisonnement déductif de l'élève

*Publications de l'Institut de recherche mathématiques de Rennes*, 1988-1989, fascicule 5 « Didactique des mathématiques », , exp. n<sup>o</sup> 1, p. 1-43

<[http://www.numdam.org/item?id=PSMIR\\_1988-1989\\_\\_\\_5\\_A1\\_0](http://www.numdam.org/item?id=PSMIR_1988-1989___5_A1_0)>

© Département de mathématiques et informatique, université de Rennes, 1988-1989, tous droits réservés.

L'accès aux archives de la série « Publications mathématiques et informatiques de Rennes » implique l'accord avec les conditions générales d'utilisation (<http://www.numdam.org/conditions>). Toute utilisation commerciale ou impression systématique est constitutive d'une infraction pénale. Toute copie ou impression de ce fichier doit contenir la présente mention de copyright.

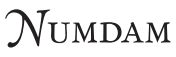

*Article numérisé dans le cadre du programme Numérisation de documents anciens mathématiques* <http://www.numdam.org/>

# LE MICRO-ORDINATEUR, OUTIL DE REVELATION ET D'ANALYSE DU RAISONNEMENT DEDUCTIF DE L'ELEVE, **(R. GRAS, M.D. FONTAINE, A LARHER, A NICOLAS, A SIMON**  Equipe de didactique de l'I.R.M.A.R. - Université de Rennes I)

## § 1 - INTRODUCTION.

## **PROBLEMATIQUE.**

Des observations et quelques études plus approfondies de productions d'élèves, de 4<sup>ème</sup> en particulier (13-14 ans), sur les problèmes à démonstration géométrique, ont montré la multitude et la grande variété des procédures erronées des élèves. Certes, les erreurs puisent leur origine profonde dans l'absence de signification de la preuve mathématique et dans une carence de maîtrise du lexique nécessaire *(puisque, donc, or, car* ...), mais également de façon ou conséquente ou conjointe :

\* dans une absence de rigueur dans l'articulation dissymétrique des trois éléments-clés de l'inférence : hypothèse - théorème - conclusion

\* dans la prise en compte d'indicateurs extrinsèques pour choisir l'un quelconque de ces éléments-clés :

. indicateurs formels (structure, rythme, ...)

sémiotiques (mot, lettre, symbole,...)

sémantiques (un sens voisin, une utilisation anté-

rieure, ...).

Il est difficile, voire impossible, pour l'enseignant de repérer à chaque fois dans une copie d'élève le type d'erreur commise et surtout sa répétition chez l'élève, sa fréquence dans la classe et les conditions dans lesquelles l'erreur s'élabore et apparaît. De plus, il lui est encore plus difficile de trouver pour chaque élève les situations qui permettraient de perturber et mieux, d'éliminer les procédures erronées.

L'ordinateur, en échange, permet un travail plus individualisé, plus reproductible, et, surtout, offre une sanction immédiate de l'erreur et autorise donc un retour de l'élève sur ses procédures.

**METHODOLOGIE RETENUE.** 

Il semble donc important, pour mieux traiter ensuite ces procédures chez chaque élève, de les identifier et d'en repérer les circonstances d'apparition. Il paraît nécessaire de limiter les variables  $(1)$  en interaction et pour cela de fournir à l'élève des situations où le sens entretenu par le but lointain de la démonstration n'est pas le moteur essentiel et où le lexique est réduit.

Nous n'acceptons pas pour autant l'illusion d'un transfert immédiat de compétences, isolées sur des inférences autonomes, vers une compétence à résoudre un problème complet nécessitant en outre la hiérarchisation et la dynamique des inférences.

Pour ce faire, on établira une liste de faits mathématiques (géométriques en l'occurence) pouvant tenir lieu, suivant les situations, d'hypothèses ou de conclusions et une liste de théorèmes. Une inférence incomplète - voire un problème à démonstration - étant proposée, l'élève devra choisir un ou plusieurs faits, un ou plusieurs théorèmes pour que soit validées l'inférence ou les inférences successives. La tâche de l'élève sera exécutée à l'aide d'un logiciel permettant un travail personnel, puis une analyse individuelle de ses réponses (après éventuellement 2 essais).

Notre tâche didactique et informatique consistera alors, à plus ou moins long terme :

\* à construire des situations où les variables sont contrôlables ;

\* à identifier et interpréter les erreurs et les conditions de leur émergence ;

\* à construire un modèle prédictif de procédures erronées ;

\* à construire des situations où celles-ci seraient déséquilibrées ;

\* à élaborer des logiciels satisfaisant les objectifs didactiques.

**<sup>^</sup> Selon G. Brousseau (Bordeaux) , de telles variables sont didactiques au sens où leurs variations, contrôlées par le maître et la situation, conduisent à des effets repérables chez l'élève.** 

#### § 2 - GENESE DE LA RECHERCHE.

2.1. Notre groupe de recherche de Rennes  $<sup>(1)</sup>$  travaille essentiellement sur les</sup> relations entre le micro-ordinateur et la résolution de problèmes de géométrie avec démonstration. L'histoire de la recherche menée par le groupe depuis deux ans commence par des observations en classe d'un logiciel d'aide à la démonstration (logiciel D ou "Italogiciel"), conçu par Italo **GlORGIUTTI** (cf. séminaire septembre 1987, I. **GlORGIUTTI** - R. **GRAS).** Au cours de ces observations , nous nous sommes efforcés de déceler les apports spécifiques du micro-ordinateur à la recherche et à la conduite de la solution hypthético déductive d'un problème de géométrie. C'est un des aspects sous lesquels peuvent être considérées les relations entre micro-ordinateur et résolution de problème. Nous continuerons dans cette voie. Mais un des fruits de ces observations a été de nous amener à regarder ces relations sous un autre angle, à savoir : le micro-ordinateur, outil de révélation et d'analyse des procédures utilisées par l'élève au cours de l'activité de démonstration, ainsi que des obstacles qu'il y rencontre.

Schématiquement, compte tenu des objectifs didactiques, le micro-ordinateur est alors intégré sous 2 aspects :

\* aide tutorielle de l'élève dans une situation de problème à démonstration (logiciel D)

\* aide pour l'enseignant à mieux repérer et mieux comprendre les erreurs commises par l'élève et donc si possible à les corriger (logiciels "Premiers Pas" et "Multipas" conçus par A. **SIMON** et A. **NICOLAS,** cf. § 3 et 5).

Ces deux aspects ont été envisagés chronologiquement dans cet ordre. Ceci s'explique lorsqu'on fait la genèse de la recherche.

A différentes reprises, nous avons observé des élèves du 1<sup>er</sup> cycle (10-15 ans) et même en début de seconde sur le logiciel D. Nous avons établi au préalable une liste de variables didactiques à contrôler et d'observations à faire.

**<sup>^</sup> Dans le cadre du Groupement de Recherches du C.N.R.S. : "Didactique et Acquisition des connaissances scientifiques". Le groupe de Rennes est constitué, outre les auteurs de ce texte, d'I.Giorgiutti, F. Ruamps (Institut Mathématique de Rennes), de P. Nicolas et D. Py (Institut de Recherche en Informatique et Systèmes Aléatoires de Rennes) et de C. Boulard (Collège La Harpe, Rennes). Tous ces enseignants-chercheurs participent à cette recherche, à son expérimentation et son évaluation.** 

D'une expérience à l'autre, le logiciel a subi de la part de son auteur quelques remaniements ; nous-mêmes sans doute, progressivement, avons amélioré notre méthode-d'observation, en limitant par exemple le nombre de variables à observer. Ainsi, dans la dernière expérimentation, nous avons étudié seulement l'effet de la variable "figure" et nous avons interviewé les élèves après la séance sur un questionnaire précis. C'est de loin celle qui nous a apporté le plus d'informations.

Dans toute les expériences, les élèves ont résolu le problème posé et ont rédigé la solution le lendemain.

2.2. Avant de faire quelques remarques tirées de ces observations (celles uniquement qui expliquent la suite de nos travaux), rappelons que la recherche de la solution du problème se déroule, la plupart du temps, sur le logiciel D, comme en classe avec le maître, selon une démarche rétroactive  $^{(1)}$ , c'est-à-dire par conditions suffisantes. Par exemple, si à la question : *"Sais-tu démontrer que (CG) Il (CH)* ? l'élève répond négativement, il s'ensuivra la question : *"Y-a-t-il une autre droite parallèle à (CG) Il et à (CH)* ?" . Ainsi, en général, la recherche partant du but à atteindre n'avance (ou plutôt ne recule) que d'une étape à la fois.

Cette progression séquentielle se déroule également pas à pas au cours de la phase démonstration, lorsque celle-ci ne comporte que des inférences.

Exemple : L'élève affirme vouloir démontrer : *(CG) Il (CH).* 

Il suffit, pour que cela soit vrai, de s'appuyer sur des données acquises, comme :

*(CG)II(AB)* et *(CH)II(AB)* 

car on sait que

*"si* 2 *droites sont parallèles à une même S^me , alors elles sont parallèles entre elles",* 

**<sup>^</sup> Elle s'oppose (en remontant des conclusions ou conditions nécessaires vers des conditions suffisantes) à une démarche proactive qui procède, comme dans le raisonnement déductif, des hypothèses aux conclusions.** 

règle licite ou théorème figurant dans le fichier "Théorèmes" du logiciel, et que Télève va donc chercher "à *l'extérieur du champ des faits"* pour déduire la propriété conjecturée.

Le triplet

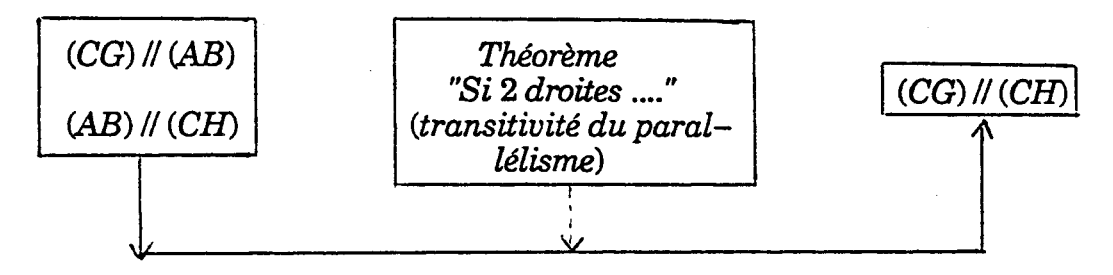

constitue une étape complète (un pas) de la démonstration. Et la démonstration, qui est une succession rationnellement articulée de telles étapes, peut se représenter comme suit sous la forme d'un tableau (cf. ci-après).

Nous schématisons un pas de démonstration partant de faits connus ou prouvés (colonne I) et débouchant sur des faits déduits (colonne III) eu égard à un théorème (colonne II).

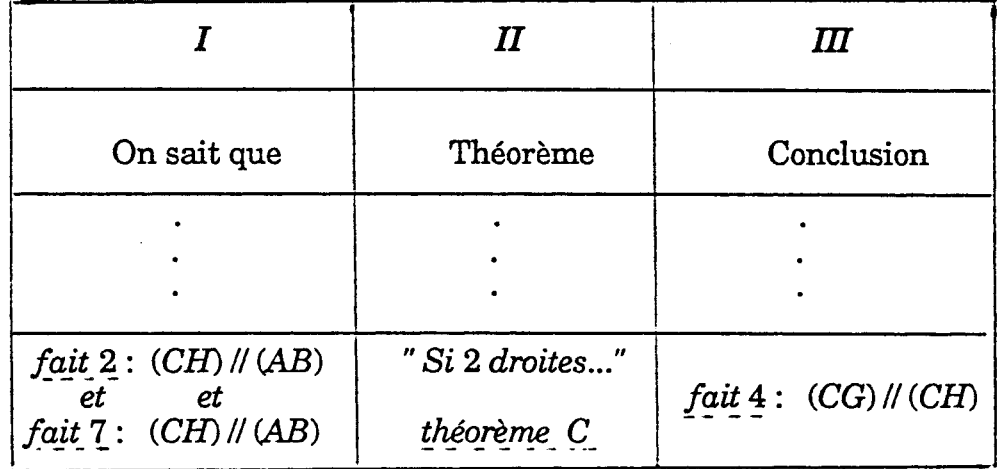

La présentation de haut en bas corespond à la démarche proactive exigée dans l'option *"démonstration"* du logiciel comme dans la rédaction de la solution en classe.

Un fait ne peut légitimement figurer dans une case de la colonne I du tableau que s'il est donné ou s'il a été démontré (il doit être présent alors obligatoirement dans une- case de la colonne III, à une ligne précédente).

2.3. Citons quelques remarques tirées des observations du logiciel D :

- La contrainte de la *démonstration à un pas* n'est pas aisément comprise et admise et le logiciel se révèle être une aide précieuse. Après quelques étapes, les élèves deviennent plus vigilants dans l'articulation hypothèse <u>théorème<sub>></sub> conclusion</u> , car l'erreur est immédiatement sanctionnée par l'émission d'un message du type "telle propriété n'est pas une hypothèse ou n'a *pas été démontrée".* Cette contrainte, quand elle est maîtrisée, a des effets bénéfiques et durables comme en témoignent les productions écrites fournies ensuite par les élèves. Ceux-ci prennent conscience des rôles dissymétriques que jouent hypothèse et conclusion ;

- dans les *démonstrations à plusieurs pas*, l'élève perçoit mal le changement de statut que peut subir une propriété. Une propriété conjecturée peut devenir propriété démontrée ; la conclusion d'une étape peut devenir hypothèse pour une étape suivante. Ceci perturbe au départ certains élèves pour qui, bien souvent, les hypothèses sont seulement les données de l'énoncé, mais c'est un déséquilibre profitable ;

- il arrive que des élèves évoquent (à tort) une réciproque de théorème tout en faisant usage (à juste titre) du théorème direct : le logiciel les bloque irrévocablement. Ceci se produit surtout lorsque les théorèmes du fichier sont rédigés sous des formes inhabituelles pour certains enfants : ils se contentent alors d'identifier seulement un énoncé par l'observation de quelques mots-clés. Nous y reviendrons.

2.4. En résumé, l'évaluation du logiciel D, encore en évolution, souligne, entre autres, trois difficultés sur lesquelles nous avons voulu porter notre attention :

1°) Nous constatons une fois de plus que les élèves, dans la conduite de la démonstration, butent sur des obstacles de nature *logique :* difficultés à identifier avec précision

- la ou les hypothèses associées à une assertion restant à prouver
- la ou les conclusions découlant d'hypothèses données et d'un théorème
- le théorème justifiant que telle hypothèse conduit à telle conclusion.

2°) Les obstacles rencontrés par l'élève sont aussi très souvent d'ordre *lexical et discursif.* Nous en verrons des exemples dans le § 7.

3°) Le nombre de variables didactiques à contrôler est élevé et certaines d'entre elles demeurent difficilement maîtrisables. Aussi, pour échapper à un empirisme préjudiciable à la recherche-même, nous allons chercher, à travers une recherche incidente, à limiter les variables en jeu afin d'agir plus efficacement sur elles.

Nous sommes alors conduits de façon nécessaire à affronter différentes questions liées à ces trois difficultés. Comment venir à bout de celles-ci ? Comment aider les jeunes élèves ( $5^{\text{eme}}$  et début  $4^{\text{eme}}$ ) dans l'apprentissage de la démonstration, en commençant par celle à un pas, pour éliminer les difficultés introduites par la rédaction et la conception globale d'un problème ? (et cela sans céder à l'illusion dont il a été question plus haut).

Comment leur permettre de savoir faire un choix pertinent, parmi une liste d'assertions et de théorèmes, de triplets dont les termes sont :

- hypothèse
- théorème
- conclusion ?

Comment opérationaliser sur les plans didactique et informatique les situations retenues en cernant et contrôlant les variables associées ?

**2.5.** Nous avons fait dans nos classes (  $(5^{\rm \`eme}$  et  $4^{\rm \`eme})\,$  des expérimentations en proposant aux élèves des triplets dans lesquels manquaient un ou 2 termes qu'il leur fallait trouver en cherchant dans une liste fournie (travaux de Danièle **BOISNARD,** Marie-Danielle **FONTAINE** et Annie **LARHER).** 

Selon notre méthodologie habituelle, ces travaux ont été effectués sur papier, puis sur le logiciel "Premiers Pas" qu'André **SIMON** a élaboré.

Nous avons dressé une liste - peut-être encore incomplète - des différentes procédures observées (ou observables) et nous avons tenté de les interpréter.

\* Ou bien il y a *adéquation totale* (nombre et nature des hypothèses exactes, théorème bien adapté, conclusions correctes).

\* Ou bien il y a *erreur :* 

- dans les hypothèses - absence d'une ou plusieurs bonnes hypothèses - présence d'une ou plusieurs hypothèses fausses

> - surabondance (hypothèses superflues parmi lesquelles figurent la ou les bonnes hypothèses)

- dans le théorème - absence

- théorème utilisé selon sa réciproque

- théorème inadapté à la transition sans être réciproque

> prémisses exactes - Conclusion fausse prémisses fausses - Conclusion exacte prémisses et conclusions inexactes

- dans les conclusions - absence

- conclusion

 $\mathcal{P}$  mauvaise instanciation

 $\rightarrow$  confusion entre 2 symboles

- conclusion superflue

Exemple : bonne conclusion + conclusion tirée de cette conclusion par fonctionnement implicite (saut d'un pas)

$$
\begin{cases}\n(IJ) \, // \, (MN) \\
(KL) \, // \, (MN)\n\end{cases} \Rightarrow (IJ) \, // \, (KL) \, \text{et } I, J, K, L
$$
\nsont coplanaires

Pour l'analyse des réponses des élèves, nous nous sommes vite limités à des exercices indépendants comportant un seul terme manquant. Les autres cas (démonstration à plusieurs pas ou même à un seul pas avec deux termes manquants) présentent en effet des difficultés d'interprétation : ambiguïté des réponses ou composition de plusieurs procédures. Mais nous ne renonçons pas dans un proche avenir à les aborder, comme en témoigne lé § 5.

#### Exemple :

Questionnaire : 6 questions indépendantes. Hypothèses et théorèmes sont données. La conclusion est à trouver.

Nous avons entrepris pour ce questionnaire le traitement statistique des données recueillies suivant deux méthodes d'analyse : la classification hiérarchique (selon I.C. **LERMAN )** et la classification implicative (selon **<sup>R</sup> . GRAS) . NOUS** verrons dans le § 7 les résultats que nous en avons déduits.

D'ores et déjà, nous pouvons nous demander sur quoi s'appuie la stratégie de décision de l'élève dans cet exercice très particulier qui consiste à faire un choix parmi un ensemble fermé de solutions ? Cette stratégie est nécessairement fort proche de celle déployée dans les Q.C.M., et, en revanche, très différente de celle qui est suivie dans les démonstrations à plusieurs pas, dans les problèmes ouverts et même dans le logiciel D. Ici l'élève doit seulement retenir ou rejeter un élément d'une liste. Il n'a pas de véritable activité créatrice. De plus, le sens global n'est pas mobilisable ; les seuls points d'appui sont le sens du pas de démonstration et l'ensemble langagier des assertions ou théorèmes dont il dispose. Cette situation didactique peut sembler artificielle, développant des capacités peu transférables et risquant même de créer des artefacts. Nous avons cependant remarqué, grâce à la répétition, à l'accumulation et à la concomitance d'erreurs, la stabilité de certaines procédures qui correspondent à des modèles de fonctionnement en équilibre aussi bien chez un élève particulier que chez l'élève en général. Les erreurs, que nous appelons tous "erreurs de raisonnement" , relèvent de causes profondément ancrées et pas seulement d'ordre logique. Elles tiennent aussi à la méconnaissance des objets traités (quand ce n'est pas du vocabulaire

utilisé) et aussi, très fortement lors de l'articulation *hypothèse*<sup>théorème</sup>conclusion, au pouvoir attracteur de certains mots, certains signes ou symboles, certaines formes (structures de phrases, rythmes,...). L'élève assemble plus, quand il se trompe à partir d'un critère "signe" que d'un critère "sens". Il va puiser dans les solutions offertes les indices formels les plus vraisemblables, les plus pertinents pour lui.

Exemple.

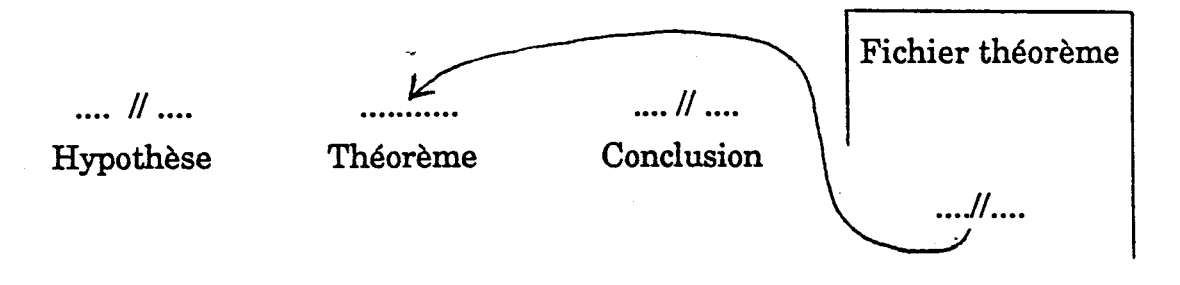

Il a ainsi des règles d'assemblage, basées sur l'observation d'indices attracteurs, produites sans doute par des modèles de fonctionnement plus facilement repérables en géométrie et en particulier dans l'activité de démonstration. Dans d'autres domaines, se développent plutôt en général des modèles opératoires de représentations.

## § 3 - 'PREMIERS PAS".

La version initiale du logiciel a été profondément remaniée et complétée au fur et à mesure de l'évolution de l'expérimentation, dans le but, en particulier, de faciliter la compréhension de l'exercice par l'élève, le travail préparatoire du professeur, l'accès aux résultats de l'élève et leur analyse.

Il y a donc eu une interaction indispensable et fructueuse entre l'expérimentation et l'écriture informatique du logiciel.

#### La structure du logiciel :

Il ne s'agit pas à proprement parler d'un didacticiel inais plutôt d'un outil de diagnostic. L'analyse des réponses en particulier est fournie a posteriori au professeur et n'influe pas sur le déroulement de l'exercice devant l'élève : il importait en effet que tous les élèves aient le même parcours afin que nous puissions effectuer des comparaisons efficaces.

#### Le module élève :

L'élève dispose d'une liste de faits (énoncés pouvant servir aussi bien en hypothèse qu'en conclusion) et d'une liste de théorèmes repérés par un numéro.

Une démonstration à un pas - inférence - lui est proposée. Elle comporte un ou plusieurs trous que l'élève doit compléter. Toutes les réponses fournies sont bien entendu conservées.

Exemples de questions. 1 et ? ..... 3 ..... ?

il manque une hypothèse et la conclusion  $? \dots 2 \dots 5$ seule l'hypothèse est demandée (elle peut comporter un ET).

Suivant le choix fait au départ par l'enseignant (module PREPA) l'élève dispose de plusieurs essais ou non et la bonne réponse lui est donnée ou non.

Le module PREPA : préparation du professeur.

Outre quelques options que le professeur peut choisir (cf. ci-dessus), l'essentiel du travail de préparation est la constitution des fichiers de faits, théorèmes, démonstrations, exercices.

Le fichier "démonstrations" contient les inférences "exactes" attendues par l'enseignant et le fichier "exercices" localise les "trous".

Il est à noter que l'enseignant a l'entière liberté de son exercice, tant du point de vue du choix des théorèmes et faits que de leur formulation. Il a l'entière responsabilité du choix des questions en fonction des variables didactiques qu'il souhaite observer. Le logiciel est donc parfaitement neutre de ce point de vue et permet la personnalisation, comme le recommande **<sup>Y</sup> . CHEVALLARD** (Marseille).

## Le module BILAN.

Il permet l'édition des réponses des élèves et facilite leur analyse en gérant un certain nombre de *compteurs-"révélateurs".* 

## 1 - Edition des réponses.

Pour chaque élève, sont affichés :

- le nom de l'élève,

- le nombre de questions traitées,

- le nombre total de bonnes réponses fournies,

- pour chaque question posée, le rappel de la question (numéros des faits et théorème constituant l'inférence incomplète), la réponse attendue et la réponse-élève (à chacun des deux essais s'il y a lieu),

- si on le souhaite, l'affichage en clair des faits et théorèmes incriminés,

- une ébauche de diagnostic d'erreur (par exemple : *"inversion*   $h$ *ypothèse-conclusion*").

2 - Bilan : édition des compteurs.

\* Les comnteurs-standards :

Le logiciel gère actuellement 13 compteurs-standards :

1 : nombre de bonnes réponses

2 : il manque des hypothèses

3 : hypothèses erronées

4 : hypothèses surabondantes

5 : 2 au moins des éléments hypothèse, théorème, conclusion sont faux

6 : conclusion fausse

7 : inversion hypothèse-conclusion

8 : confusion entre 2 théorèmes liés

9 : théorème faux

10 : conclusions surabondantes

11 : nombre de bonnes réponses au 2ème essai

12 : nombre total de réponses

13 : nombre total de non-réponses.

Le compteur n° 8 "*confusion entre deux théorèmes liés*" est incrémenté chaque fois que l'élève a utilisé, à la place du théorème attendu, un théorème non-équivalent pouvant éventuellement prêter à confusion avec le premier :

Exemple : confusion entre théorème direct et théorème réciproque ;

confusion entre deux théorèmes de sens différents mais utilisant une formulation ou un vocabulaire voisins ;

etc.

Il va de soi que c'est l'enseignant qui choisit la liste des théorèmes liés ; il le fait lors de la *"préparation du bilan"* (deuxième choix du menu).

**\* les compteurs non-standards :** 

Le professeur qui souhaite étudier de façon plus précise une variable didactique a la possibilité de définir lui-même ses propres compteurs, dont il dispose à son gré.Il peut le faire lors de la *"préparation du bilan"* en précisant le nom qu'il donne à ces compteurs et les conditions de leur incrémentation.

Exemple : si l'enseignant estime qu'il y a confusion entre *"égalité et parallélisme"* lorsque l'élève répond 4 à la question 1 et lorsqu'il répond 5 à la question 2, les conditions d'incrémentation seront : RI = 4 ;  $R2 = 5$ .

Le compteur sera incrémenté dès que l'une ou l'autre de ces conditions est vérifiée.

Notons que, puisqu'il peut y avoir plusieurs *"trous"* dans une même question,

RI, A désigne la 1ère réponse (A) à la question n° 1.

RI, A, 2 désigne la même réponse mais à la 2ème question.

De plus, les conditions d'incrémentation peuvent utiliser les opérateurs de relation (=,<,>,# ) et les opérateurs booléens *(NON, ET > OU).* 

Attention. La condition RI = 4 *OU* R2 = 5 permettra d'incrémenter le compteur une seule fois (même si les deux conditions sont vérifiées) à l'inverse de ce qui se produisait à l'exemple précédent où le compteur pouvait dans les mêmes circonstances être incrémenté deux fois.

L'édition de tous les compteurs (standards ou non) s'effectue à la fois :

- élève, par élève : ce qui permet d'aller dans le sens d'un diagnostic individuel de l'élève en facilitant le repérage d'un même type d'erreur sur des questions différentes ;

- question par question : ce qui permet de juger éventuellement de la difficulté d'une question, voire de sa pertinence ou de sa formulation, en fonction de la fréquence d'un même type d'erreur sur cette question.

§ 4 - REPERSONNALISATION DU LOGICIEL POUR DES SITUATIONS DETERMINEES.

Comme on vient de le-voir, lorsque le praticien, peu ou prou didacticien, se saisit du logiciel, celui-ci se présente nu, mais habillable, personnalisable en fonction d'objectifs centrés autour de :

1 - Renforcement d'apprentissage du fonctionnement d'un pas déductif.

2 - Bilan, recensement des acquis des élèves.

3 - Révélation, analyse, diagnostic des erreurs pour une étude didactique.

Comment préparer le logiciel en fonction de ces différents objectifs ? L'enseignant dispose pour cela d'un module dit : *"PREPA"* (cf. p. 11) assorti de plusieurs options lui offrant des degrés de liberté associables aux objectifs.

### 4.1. Renforcement d'apprentissage.

En France, les nouveaux programmes de 5ème (12-13 ans) préconisent la *"mise en oeuvre de brèves séquences déductives"* à partir de diverses activités de géométrie. Le logiciel offre à ce titre une aide appréciable.

Par exemple, si le pas déductif est incomplet au niveau du théorème, l'élève doit choisir parmi les énoncés généraux et génériques celui des théorèmes qui justifie la transition entre ce qu'il sait (hypothèse ou données) et ce qu'il conclut.

Ainsi si l'hypothèse est

" $(D_1)$  *est la symétrique de*  $(D_2)$  *par rapport au point*  $\Gamma$  et la conclusion :

 $^{\shortparallel}(D_1)$  //  $(D_2)^{\shortparallel}$ ,

justifier consiste à choisir la déclaration : *"Si* 2 *droites sont symétriques par rapport à un point, alors elles sont parallèles".* 

Placer le théorème entre l'hypothèse et la conclusion ne paraît bien souvent à l'élève ni justifié quant aux places respectives (il dirait plus volontiers : "hypothèse", donc "conclusion" car "théorème"), ni nécessaire quant à son rôle : la filiation hypothèse  $\rightarrow$  conclusion relève longtemps d'un empirisme naïf et comme allant de soit.

Le maître pourra contraindre l'élève à discriminer avec soin les théorèmes plausibles en fournissant dans la liste des théorèmes-outils des énoncés sémantiquement, syntaxiquement ou textuellement voisins. Citons :

*"Dans un parallélogramme, les côtés opposés sont parallèles* 2 *à* 2". *"Si un quadrilatère a ses côtés parallèles 2 à 2, alors c'est un parallélogramme".*  "Si un quadrilatère est un parallélogramme, alors ses côtés sont parallèles 2 à 2".

Cette tâche de discrimination ne présente certes qu'une faible vertu heuristique pour un problème ouvert, mais en l'occurence ici renforce la systématicité de l'ordonnance des 3 termes d'un pas déductif d'une démonstration canonique. On en verra les retombées méthodologiques dans la rédaction complète d'un problème par les élèves.

De même, l'enseignant en décidant d'occulter l'hypothèse (respectivement la conclusion) cherche à renforcer la démarche de recherche de condition(s) sufïisante(s) (respectivement nécessaire(s)) dans un pas des démonstration, eu égard à tel théorème et à telle(s) conclusion(s) (respectivement hypothèse(s)).

Ainsi, le professeur peut repersonnaliser le logiciel en contrôlant de façon souple la complexité en fonction de ses objectifs et du niveau des élèves interrogés. Cette souplesse est plus réduite dans les épreuves papier-crayon, où l'énonciation et l'auto-correction par l'élève nécessitent plus de temps et déplacent quelquefois la difficulté. Ici l'énonciation est brève, l'évaluation logicielle immédiate est formative en autorisant la "deuxième chance".

### 4.2. Bilan et recensement des acquis des élèves.

Les compteurs-standards conduisent à des statistiques individuelles et collectives sur les réussites ou les difficultés à compléter tel pas de démonstration. Elles offrent donc le double avantage d'être un indicateur de compréhension pour l'élève lui-même qui récupérera un bilan en clair, et un élément de décision didactique pour le maître : revenir sur telle ou telle difficulté.

En particulier, proposant suivant les cas, un texte à pas liés ou à pas indépendants, il pourra mesurer la capacité de ses élèves à embrasser un problème entier ou seulement une inférence avec ses 3 composantes.

#### 4.3. Révélation, analyse, diagnostic des erreurs.

Les travaux papier-crayon effectués, évoqués précédemment et analysés en terme de procédures générales, i.e. non spécifiques de la situation problème, fournissent des indications plus ou moins grossières sur les démarches des élèves et particulièrement sur leurs représentations et leurs conceptions.

Par suite, la recherche en didactique orientée vers celles-ci et les remédiations à apporter risqueraient d'être stériles. Aussi, et nous en parlerons plus longuement par la suite, il paraît nécessaire de pousser plus avant l'analyse des productions des élèvces et donc le choix des situations révélatrices. Cette analyse, plus centrée cette fois sur une situation ou une classe de situations (homologues au niveau du champ conceptuel par exemple), conduira à terme à la définition de contenu des compteurs non-standards et la mise en place d'un véritable observatoire d'erreurs dûment répertoriées, automatiquement traitables. En outre, cet observatoire peut opérer, avec une grande patience, sur des effectifs d'élèves importants statistiquement garants d'une utile reproductibilité.

Pour clôre ce paragraphe résolument optimiste quant aux capacités du logiciel, nous nous devons de signaler les limites de son intérêt didactique.

On vient de voir que l'analyse par le logiciel ne devient "intelligente" qu'à partir de l'analyse faite a priori par le maître et communiquée au logiciel pour identification. Analyse nécessairement limitée, nuançable en théorie, que pourrait faire le didacticien.

De plus, le type de situation avec preuve mathématique, proposable pour le logiciel,s'apparente à des Q.C.M. L'initiative de l'élève se trouve réduite au choix de l'énoncé sinon certain, du moins le plus probable. La liberté dans l'enchaînement des pas est quasi-nulle.

En tirant encore profit des avantages de souplesse et de simplicité d'emploi du matériel informatique en place dans les établissements, nous élaborons actuellement un logiciel qui permet de répondre au dernier grief énoncé et que nous présentons ci-après.

## § 5 - MULTIPAS

## 5.1. Objectifs.

Comme nous l'avons vu, la vocation essentielle de "Premiers PAS" est le diagnostic des procédures d'erreur commises par les élèves. Cependant, son utilisation nous fait découvrir d'indéniables apports au niveau de l'apprentissage de la démonstration à un pas.

L'ambition de "MultiPAS" est de mettre plus l'accent sur l'objectif apprentissage : il sera proposé aux élèves de résoudre un problème simple mais complet, avec à sa disposition :

\* des faits-données

- \* un fait-conclusion
- \* une liste de théorèmes
- \* des faits "intermédiaires".

L'opérationnalisation de cet objectif se poursuivrait suivant deux axes :

1 - la reconnaissance du changement possible dans le statut d'un fait (un fait démontré, qui apparaît en conclusion d'un pas, peut être utilisé comme hypothèse ou partie d'hypothèse dans un pas qui suit) ;

2 - l'enchaînement des pas, avec la possibilité donnée éventuellement à l'élève d'inscrire ses pas dans l'ordre de son choix, y compris à partir de la conclusion.

#### 5.2. Conception générale.

"MultiPAS" hérite du logiciel précédent une conception en trois modules :

\* préparation des exercices par l'enseignant ;

\* recherche d'une démonstration par les élèves (toutes les réponses sont enregistrées) ;

\* bilan, exécuté après le passage des groupes d'élèves.

A ce jour, seules les deux premières parties sont en cours de réalisation.

L'accès aux différentes fonctions proposées dans le module préparation s'effectue par choix dans des menus successifs.

a) Au plan informatique, les buts visés sont la simplification et l'accélération dans la saisie des différents éléments des exercices. Ainsi l'enseignant aura à sa disposition :

- un éditeur de textes, intégré et toujours disponible, fonctionnant en mode pleine page et incluant un éditeur des mots les plus fréquents, selon le choix de l'enseignant ;

- un fichier de théorèmes, modifiable et extensible ;

- la possibilité d'afficher/d'imprimer à tout moment l'état du travail en cours (théorèmes, faits, démonstration-type et historique du cheminement dans l'arbre des menus).

b) D'un point de vue pédagogique, l'enseignant pourra préparer deux types d'exercices :

\* démonstration "à trous" ; chaque pas comporte un ou plusieurs trous. Les pas sont proposés dans un ordre correct. La validité de chaque réponse est vérifiée en temps réel.

\* démonstration complète : aucun pas n'est proposé. L'élève inscrit les pas un à un dans l'ordre de son choix. L'ordinateur peut vérifier l'existence de ce pas dans la liste de ceux prévus, sans indiquer a priori si sa place est correcte ou s'il existe dans une démonstration-type.

Pour ce type d'exercice, l'enseignant dispose d'un choix étendu d'options pour le fonctionnement du module élève :

\* signaler, ou non, à chaque pas les éventuelles erreurs ;

\* faire éliminer les pas superflus ;

\* faire écrire, le cas échéant, un autre ordre des pas ;

\* donner connaissance, éventuellement, des autres versions d'un même théorème.

Enfin, la faculté de reprendre un problème antérieur en le modifiant, en changeant la nature des faits, associée à la possibilité de réinstancier automatiquement des noms d'objets dans l'énoncé des faits, offrira une vaste gamme d'exercices de remédiation.

## 5.3« **L'appropriation du logiciel par l'enseignant.**

Le nombre des commandes nécessaires au fonctionnement du module préparation est seulement de deux, grâce à l'utilisation de menus permanents, à sélection couplée, à validation automatique et à mémoire. Ceci signifie que toute sélection à un niveau non terminal entraîne automatiquement l'affichage des choix possibles dans  $le(s)$  niveau $(x)$  inférieur $(s)$ .

Bien sûr cette simplification n'engendre pas de limitations dans la liberté accordée à l'enseignant :

- nombres de faits et de théorèmes théoriquement illimités ;

- abandon provisoire et reprise au même endroit avec indication systématique de l'état actuel ;

• fins de parenthésages automatiques des noms d'objets ;

- visualisation de l'arbre de la démonstration.

# **§ 6** - COMPARAISON ENTRE UN TRAVAIL SUR LOGICIEL ET UN DEVOIR ECRIT.

Nous nous sommes proposés de comparer :

• d'une part, les réussites sur ordinateur et celles Sur papier, pour un problème de même structure finale ;

- d'autre part, les influences éventuelles du logiciel sur les productions écrites.

**I L'exercice sur ordinateur.** 

II s'agit de compléter des "pas" de démonstration qui pourront être réinvestis dans le devoir. Les élèves possèdent la liste des faits (d'où ils doivent extraire et discriminer hypothèses ou conclusions), la liste des théorèmes et la figure suivante qui permet de donner plus de sens à l'exercice.

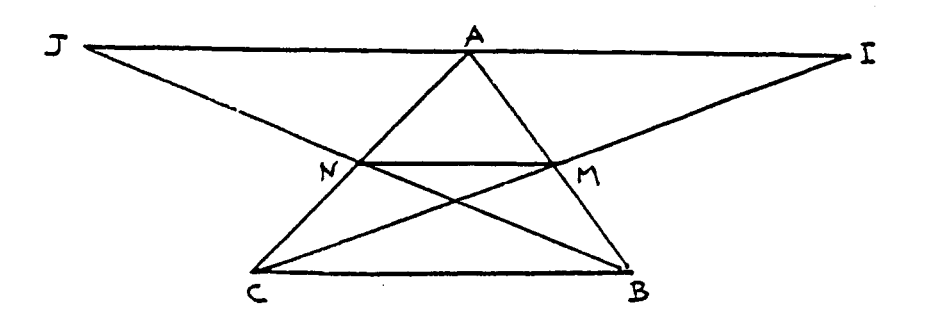

L'élève doit mettre les numéros de faits ou de théorèmes manquants. Les *"trous"* sont soit en hypothèse, soit en théorème, soit en conclusion, étant donné que nous cherchons seulement à savoir si l'élève sait compléter une inférence.

Les *"pas"* sont disposés de telle sorte qu'ils s'enchaînent de façon compatible avec une version de démonstration (démonstration qui sera demandée plus tard dans le devoir), le chaînage étant celui de la version du professeur.

L'exercice sur ordinateur se présente donc comme une démonstration à trous.

## 2 **Le devoir écrit.**

Il a été proposé aux élèves et réalisé en une heure une quinzaine de jours après l'exercice sur ordinateur. Voici son texte :

*Soit un triangle ABC ; les points M et Nsont les milieux respectifs des côtés* [AB] *et*  [CD].

Les points I et J sont tels que les points M et N soient les milieux respectifs des segments *[CI] et* [BJ].

*Que pouvez-vous dire du point A ? Prouvez-le.* 

## 3 **Comparaison des réussites aux deux types de travaux.**

Après étude des deux cadres de productions (ordinateur, papier) on a pu faire les observations suivantes :

a - Paramètres des notes.

Les notes obtenues à chaque production ont pour moyennes et écarts-types les valeurs respectives données dans le tableau suivant :

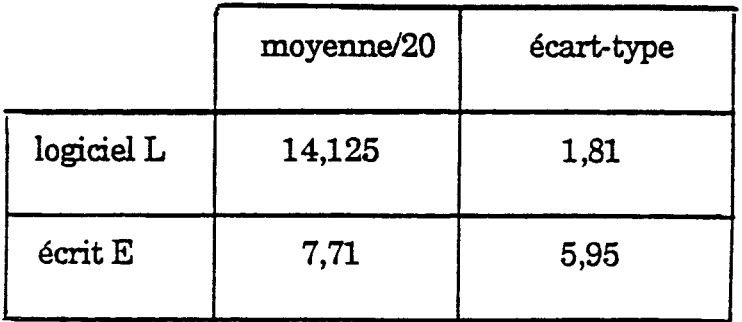

Ceci nous conduit à deux remarques :

- La réussite au logiciel est bien supérieure à celle du devoir et son écart-type nettement plus faible. Les élèves réussissent donc mieux sur ordinateur et leurs résultats sont plus homogènes dans la classe.

- Les résultats à l'écrit, beaucoup plus dispersés, laissent supposer l'existence de facteurs qui discrimineraient les productions, au moins autant que la compétence à raisonner (présentation, expression et cohérence verbale).

## b - **Liaison entre le deux performances.**

Elle n'est pas très forte, tout en étant positive cependant comme en témoigne le coefficient de corrélation linéaire ( $\rho = 0.225$ ). Ainsi, quand on réussit dans l'un des cadres, on réussit plutôt dans l'autre, mais la réussite dans celui-ci ne permet pas un pronostic assuré au sujet de l'autre.

On ne doit pas trop s'étonner de ces résultats car les tâches, bien que se rapportant au même problème et mobilisant la rationalité de l'élève, sont d'une autre nature et d'une autre complexité :

> Entre "compléter des "pas" de démonstration", tâche fermée, "les créer, puis les enchaîner pour justifier une proposition", tâche ouverte , les activités dépensées sont différentes et quelquefois elles s'opposent.

#### 4 Influence du logiciel sur les procédures à l'écrit.

Il est difficile de les évaluer avec les seuls résultats obtenus. Signalons seulement les traits dominants :

- les procédures suggérées par l'exercice sur ordinateur ne semblent pas réinvesties d'une façon certaine ; en particulier le théorème dit *"des milieux"* est peu utilisé, beaucoup d'élèves préfèrent faire référence à des parallélogrammesdont la perception est plus aisée ;

- par contre, la démarche consistant à déclarer *"on sait que"* (pour hypothèses), puis *"or"* (théorème spécifié) et *"alors"* (conclusion) est renforcée par le logiciel, de façon utile a priori à l'écrit, comme en témoignent de façon inattendue, de nombreuses copies d'élèves.

§ 7 - ANALYSES STATISTIQUES ET DIDACTIQUES D'UN QUESTIONNAIRE.

#### 7.1. Présentation d'un questionnaire.

**Un ensemble de 6 questions est proposé à des élèves de la classe de 5ème (12-13 ans) après l'enseignement de quelques propriétés de la symétrie par rapport à un point. A chaque question correspond une inference que l'élève doit compléter en choisissant un des 11 faits suivants à titre de conclusion :** 

\*\*\*\*\*\*\*\*\*\*\*\*\*\*\* **FAITS \*\*\*\*\*\*\*\*\*\*\*\*\*\*\*** 

**1 (EF) ET (CD) SONT SYMETRIQUES PAR RAPPORT AU POINT I 2 CMN3 EST LE SYMETRIQUE DE CPR3 PAR RAPPORT 'AU POINT I 3 (AB) ET (CD) SONT SYMETRIQUES PAR RAPPORT AU POINT 0 4 (MN) // (PR) 5 (CD)//(EF) 6 (AB)//(CD) 7 (AB)//(EF) S MN=PR 9 CD=EF 10 AB-CD 11 AB=EF** 

> **La conclusion se déduit du ou des faits** *"hypothèses"* **selon le théorème qui est fourni.**

**\*\*\*\*\*\*\*\*\*\*\*\*\*\*\* THEOREMES \*\*\*\*\*\*\*\*\*\*\*\*\*\*\*** 

**1 LA SYMETRIE CENTRALE CONSERVE LES LONGUEURS 2 SI O»//CD\* ) ET (OM//(D" ) ALORS (DIZ/CD" ) 3 LE SYMETRIQUE D <sup>9</sup> UNE DROITE (D) PAR RAPPORT A UN POINT EST UNE DROITE (D\*) PARALLELE A CD) 4 SI DEUX DROITES SONT SYMETRIQUES PAR RAPPORT A UN POINT ALORS ELLES SONT PARALLELES 5 DEUX SEGMENTS SYMETRIQUES PAR RAPPORT A UN POINT ONT MEME LONGUEUR 6 LA SYMETRIg CENTRALE CONSERVE LES DIRECTIONS** 

**En fait, chaque question se présente schématiquement ainsi :** 

Hypothèse : fait n° p<br>Théorème n° q<br>Conclusion n° ?

**A travers le questionnaire, nous cherchons à contrôler l'effet des variables didactiques suivantes :** 

**. le concept : 5 des 6 questions portent sur la symétrie centrale, une question porte sur la transitivité du parallélisme (question n° 5)** 

**. la spécification ou instanciation des théorèmes (exemple : théorème 3 vs théorème 4)** 

**• le degré de généralité de l'invariant relationnel (exemple : théorème 3 vs théorème 5)** 

**, la complexité lexicale (exemple :** *"conserver")* **ou conceptuelle (exemple :**  *"direction")* 

**. la formulation en** *"si... alors"* **(théorème 2)** 

**. la symétrie de la relation entre les objets dénommés (exemple : fait 1 vs** 

**fait2)** 

**..la confusion entre // et = (exemple : fait 4 vs fait 8)** 

**. l'expression de propriétés (exemple : théorème 1).** 

**Nous récapitulons dans le tableau suivant les réponses type en clair pour chacune des questions et les numéros de faits ou théorème correspondants.** 

**Question : Hypothèse et théorème des listes ci-dessus étant donnés, trouver la conclusion tirée de la liste des faits.** 

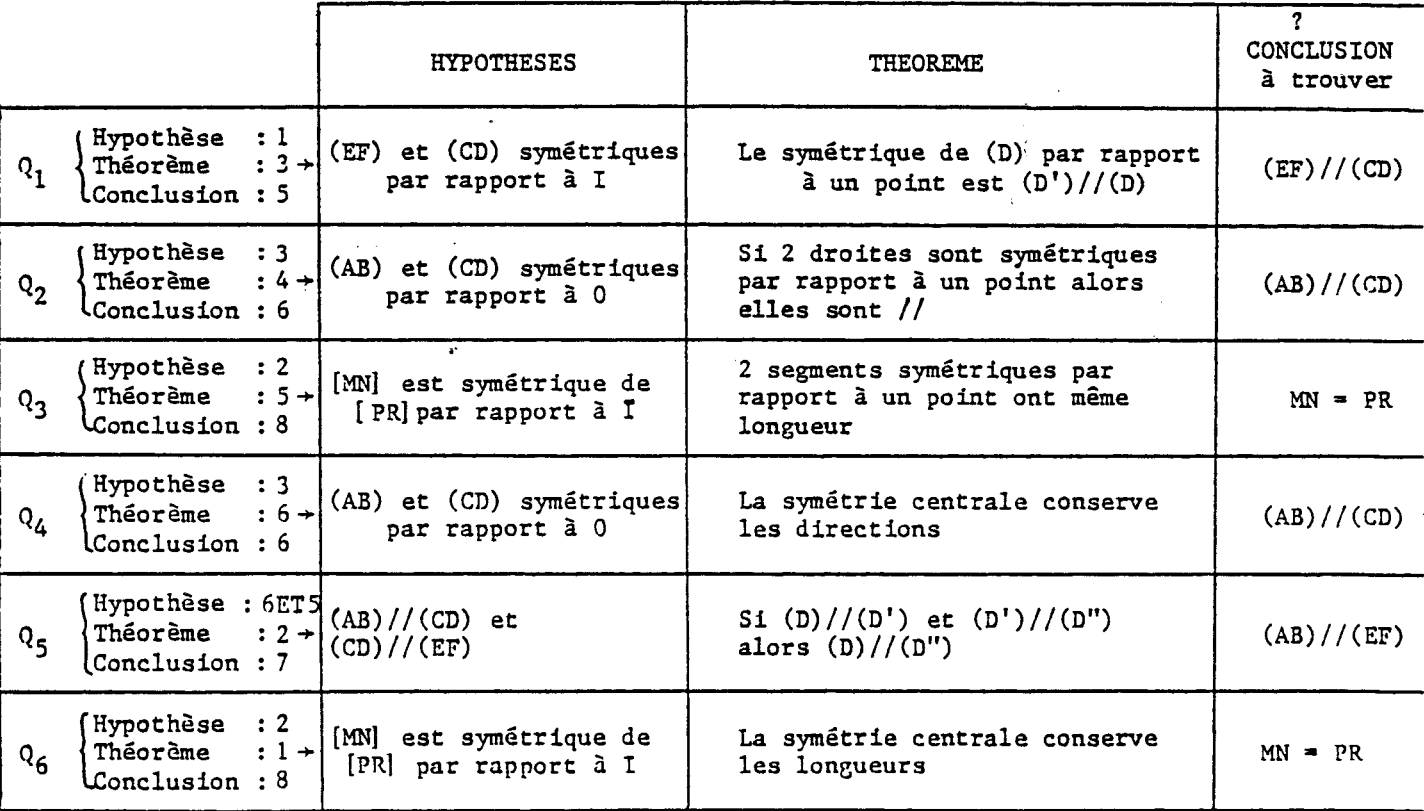

**DEMONSTRATIONS .** 

Rappelons que les élèves à la suite d'un échec signalé à un premier essai lors de chaque-question, sont autorisés à faire un 2ème et ultime essai.

### **7.2. Analyse a priori de ce questionnaire.**

**1°)** Les questions Qi<sup>A</sup> **<sup>Q</sup> <sup>2</sup> SÏ Q4** font référence au même outil théorique, au même invariant relationnel : la direction pour la symétrie centrale (propriété affine). Leurs hypothèses sont identiques, leurs conclusions sont identiques. Elles diffèrent par l'expression du théorème.

## Théorème (n° 3) de  $Q_1$  :

C'est une déclaration ; les droites sont nommées ; la forme est asymétrique : seule est considérée l'image de la droite *(D).* Il y a disproportion entre la longueur des prémisses et celle de la conclusion ("(D') *parallèle à* (D)"). Sans cette conclusion, la phrase est déjà un théorème : l'image d'une droite par une symétrie centrale est une droite. L'ajout *"parallèle à* (D)" engage implicitement une autre propriété.

## Théorème  $(n^{\circ} 4)$  de  $Q_2$ :

La forme est symétrique et inférentielle : les prémisses et la conclusion sont clairement distinguées. Les droites ne sont pas nommées.

## **Théorème (n° 6) de Q<sup>4</sup> :**

L'expression est affirmative en terme de conservation de propriété de classe : la direction. Ce théorème est générique et général, il contient en fait les spécifications qui sont traduites, avec des nuances, dans les théorèmes 3 et 4.

La question  $Q_2$  offre l'avantage pour l'élève de fournir un moule dans lequel hypothèses et conclusion peuvent aisément s'insérer, ce qui n'est pas le cas de  $\mathsf{Q}_1$  et  $\mathsf{Q}_4$ . De plus, le théorème (n° 6) de  $\mathsf{Q}_4$  contient deux mots qui peuvent prêter, pour des élèves de 5ème, à équivoque ou confusion :

*- "conserver"* , la propriété sera-t-elle comprise ? Comment ce mot sera-t-il lu ? Peut-être comme *"répéter"* ? Répéter alors l'hypothèse ?

*-"direction"* a une conotation familière non compatible avec l'usage mathématique et n'est sûrement pas perçue comme classe d'équivalence.

En désignant par  $\text{R}_1$ ,  $\text{R}_2$ , ... ,  $\text{R}_6$  les réussites respectives aux questions  $\text{Q}_1$ ,  $\mathrm{Q}_2$ , ... ,  $\mathrm{Q}_6$  (ou les taux de réussite à ces questions), on peut donc, a priori, penser obtenir:  $R_2 > R_1 > R_4$ .

2°) <u>Les questions Q<sub>3</sub> et</u> Q<sub>6</sub> relèvent également d'un même invariant relationnel : la longueur du segment pour la symétrie centrale (propriété métrique). Leurs hypothèses et leurs conclusions sont identiques. Elles diffèrent par l'expression du théorème qui est cependant déclaratif dans les deux cas :

- forme spécifiée dans le théorème (n° 5) de  $Q_3$ 

- forme plus générique dans le théorème (n° 1) de Q<sub>6</sub> en terme de conservation de propriété de classe : la longueur, mais contrairement à la direction, la longueur est une notion familière et non équivoque pour l'élève.

A priori, on peut penser obtenir des réussites meilleures pour  $\rm R^{}_3$  que pour  $R_6$ , mais très légèrement :  $R_3 \ge R_6$ .

#### Entre les deux groupes de questions

 $I: {Q_1, Q_2, Q_4}$  et  $II: {Q_3, Q_6}$ , on peut attendre en moyenne, pour les raisons données plus haut, des résultats pratiquement identiques,

- la meilleure du groupe I  $(Q_2)$  serait légèrement supérieure à la meilleure du groupe ${}_i\Pi$  (Q<sub>3</sub>) parce que, d'une part, Q<sub>2</sub> est placée avant Q<sub>3</sub> (!), d'autre part, dans 1 les hypothèses de  $\mathsf{Q}_{2}$  (comme de  $\mathsf{Q}_{1}$  et de  $\mathsf{Q}_{4}$ ) les deux droites nommées jouent le  $\rightarrow$ même rôle et cette symétrie se retrouve dans le théorème, alors que dans les hypothèses de  $\mathsf{Q}_{_{\mathsf{3}}}$  (comme de  $\mathsf{Q}_{_{\mathsf{6}}}$ ) les deux segments donnés ont des rôles dissymétriques : l'un d'eux seulement, *[MN]* , est considéré comme l'image de l'autre, *IPK],* et cette dissymétrie ne se retrouve pas dans le théorème ;

- la moins réussie du groupe I $(\mathbf{Q}_4)$  serait nettement inférieure à la moins réussie du groupe II  $(Q<sub>6</sub>)$  en raison de la juxtaposition de deux mots difficiles dans le théorème de  $(\mathbf{Q}_4)$  : "conserver" et "direction".

3°) La question  $Q_5$ , enfin, ne se rapportant pas à la symétrie centrale semble relativement indépendante des autres. On notera là forme inférentielle en *"si alors* " du théorème (n° 2) de cette question qui offre le même aspect *"moule"* que le théorème  $(n^{\circ} 4)$  de  $Q_2$ . . Mais on remarquera aussi l'accroissement vraisemblable de complexité dû à la double hypothèse et au fait que les relations sont instanciées de façon différente dans l'hypothèse et le théorème obligeant l'élève à un décodage-codage.

On peut schématiser les proximités formelle, sémantique et référentielle, a priori, de ces six questions :

• par rapport à leurs hypothèses et leurs conclusions en regroupant ainsi :

 ${Q_1, Q_2, Q_4}$  ,  ${Q_3, Q_4}$  ,  ${Q_5, Q_6}$  ,  ${Q_7, Q_8}$ 

• par rapport aux théorèmes en établissant en outre les liaisons :

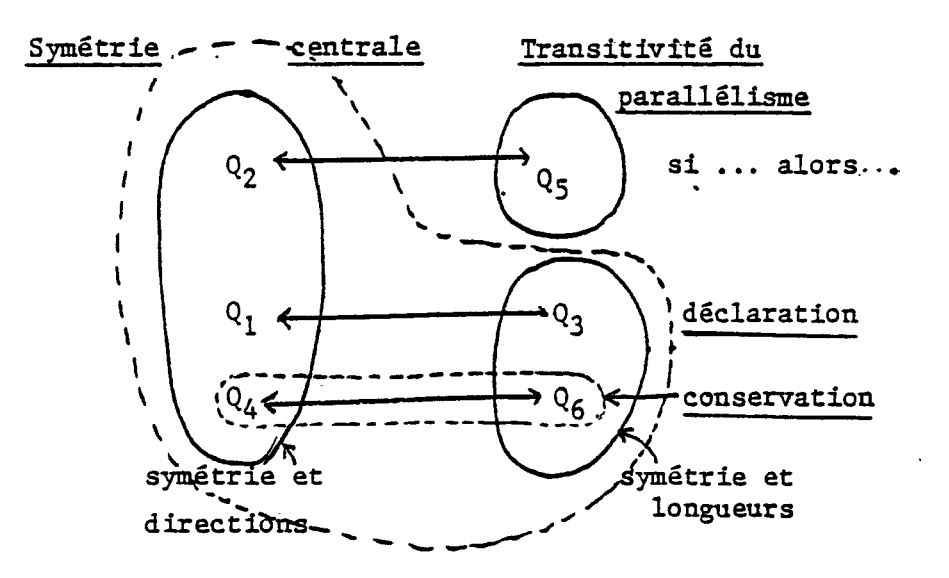

## **7.3. Résultats bruts.**

1°) Paramètres des réussites (cf. annexe 1).

a) *Moyennes.* 

On retrouve la hiérarchie présumée a priori :

$$
\mathcal{R}_2 > \mathcal{R}_1 > \mathcal{R}_4 \; .
$$

On  $a: R_3 = R_6$ 

 $R_4$  nettement inférieur à  $R_6$ 

 $R_2$  légèrement supérieur à  $R_3$ .

Le taux de réussite de  $\mathsf{Q}_5^{\phantom{\dagger}}$  est un peu inférieur aux taux de réussite de  $\mathsf{Q}_3^{\phantom{\dagger}}$  et  $\mathsf{Q}_6^{\phantom{\dagger}}$  $(Q_5$  ne fait pas référence à la symétrie centrale ; son théorème est instancié). Il est nettement inférieur à celui de  $\mathsf{Q}_2$  , malgré la même formulation du théorème en *"si... alors..."* ; est-ce en raison de la double hypothèse

b) *Coefficients de corrélation et x<sup>2</sup> entre les modalités "réussites" des* 6 *questions.* 

- Les plus fortes liaisons positives sont observées entre :

1^ et**<sup>R</sup> <sup>2</sup>** (formulation différente du théorème mais même contenu)

 $\rm R^{}_I$  et  $\rm R^{}_6$  : est-ce que ce sont les mêmes élèves qui ont des difficultés à la mise en train  $(Q_1)$  et à soutenir leur attention  $(Q_G)$  ?!

-  $R_3$  et  $R_5$  ont avec toutes les autres réussites un coefficient de corrélation très proche de 0 et même négatif, sauf avec  $\mathrm{R}_{\mathbf{4}}$ .

On a déjà noté la spécificité de la question  $\mathsf{Q}_5$  par rapport aux autres. Pour  $\mathrm{R}_3$ , est-ce dû à la forme affirmative du théorème ? à la symétrie que l'on trouve dans le théorème mais moins marquée dans les hypothèses ?

On aurait pu s'attendre à une plus forte liaison entre  $R_3$  et  $R_6$ , comme entre  $\rm R_4$  et  $\rm R_2$  (même théorème mais formulé différemment ; le théorème de  $\rm Q_6$ est exprimé en terme de conservation).

- Indépendance aussi entre  $R_4$  et  $R_6$ , pourtant les deux théorèmes utilisent *"conserve".* 

Des réponses interprétatives seront abordées dans les pages suivantes.

2°) Fréquences de quelques réponses erronées.

Les erreurs ne peuvent être que de deux types :

- ou bien l'élève fait la confusion entre  $= et$  //

- ou bien Télève écrit en conclusion un des trois premiers faits de la liste (synonymie entre hypothèse et conclusion, sauf pour  $Q_5$ ).

Signalons seulement ici quelques réponses erronées dont la fréquence est supérieure à 10 %.

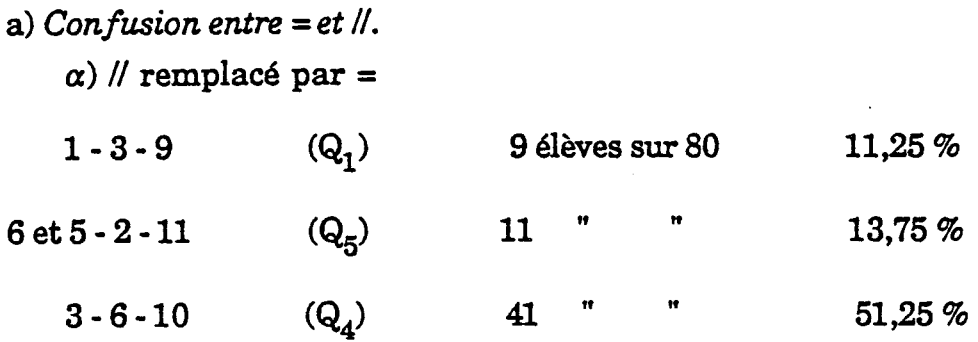

Remarques : . dans  $\mathrm{Q}_2^{}$ , on trouve seulement 3 élèves qui répondent 3 - 4 - 10.

. On remarquera le poids particulier de <u>l'erreur  $3 - 6$ -10</u> ( $Q_4$ ) signifiant sans aucun doute la mauvaise compréhension de l'expression : *"conserve les directions".* Comment est lu le mot *"conserver"* ? Le mot *"direction"* est -il d'une signification mathématique inconnue des élèves qui se réfugient alors dans le concept plus familier d'égalité des longueurs ?

 $\beta$ ) = remplacé par // (cela ne peut se produire que dans  $\mathrm{Q}_3^{}$  et dans  $\mathrm{Q}_6^{}$ )

2 - 5 - 4  $(Q_3)$  12 élèves sur 80 15% Remarque :  $2 - 1 - 4$  (Q<sub>6</sub>) 5 " " 6,25 %

b) *Synonymie entre hypothèse et conclusion.* 

*a)* Répétition de l'hypothèse en conclusion

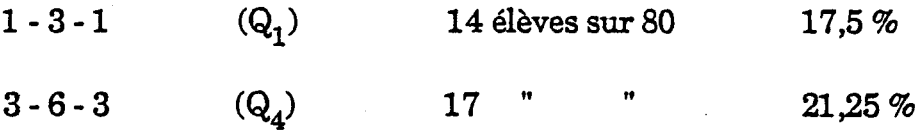

Remarques : . 2 - 1 - 2  $(Q_6)$  ne s'est jamais rencontré.

. Quant aux autres répétitions possibles : 3-4-3  $(Q_2)$  et 2-5-2  $(Q_3)$ , elles sont moins fréquentes (3 à 5 %) que 1-3-1 et 3-6-3. Cette régression semble due à l'auto-apprentissage acquis à travers le 2ème essai à  $\mathsf{Q}_1.$  La résurgence de cette erreur dans  $\mathsf{Q}_4$  est, sans doute, à attribuer à la recherche d'une solution plausible et salvatrice à la suite de l'échec massif au 1er essai sous la forme 3-6-10. Un nouvel apprentissage la fait éviter par la suite.

 $\beta$ ) Répétition avec changement d'instanciation.

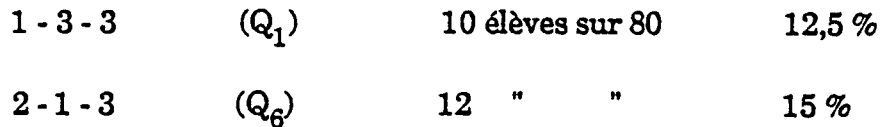

#### **7.4. Analyse hiérarchique des réponses.**

Nous utiliserons la méthode de classification de I.C. Lerman selon l'algorithme dit de la vraisemblance du lien. Il permet d'agréger un ensemble d'attributs (ici des modalités de réponse) selon le principe suivant : la similarité

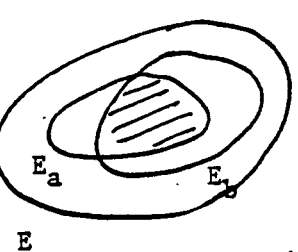

*f*

entre 2 attributs a et 6 est certes mesurable à l'aide du cardinal de *l*'ensemble  $E_{aAb}$  des individus les possèdant simultanément. Mais cette similarité, risquant d'être biaisée par les cardinaux de  $E_a$  et  $E_b$ (individus possédant respectivement *a* et 6), intégrera cette

information en comparant statistiquement le cardinal de  $E_{a\Lambda b}$  à celui que l'on obtiendrait en choisissant au hasard des parties de mêmes cardinaux que  $E_a$  et  $E_b$  dans  $E$ . Un algorithme ascendant, fonctionnant sur le même principe, agrège attributs en classes et classes en sur-classes jusqu'à la classification complète dont on trouvera une illustration dans ce paragraphe.

Pour les 80 élèves ayant subi le test, nous avons relevé en tout 31 modalités de réponse à l'ensemble des 6 exercices (1ers et 2èmes essais) : nous n'avons pas tenu compte des réponses obtenues une seule fois et nous n'avons pas étudié les changements de stratégie du 1er au 2ème essai. (1 :1er essai ; 1' : 2ème esai).

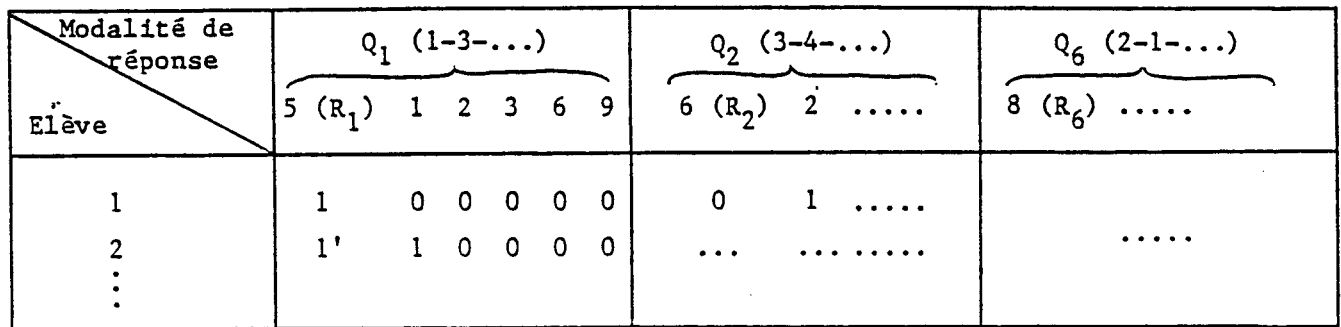

Quelles sont les variables, parmi les 31 obtenues, qui se ressemblent le plus ?

1°) **Calcul des indices de similarité»** 

Les réponses sont rentrées sur ordinateur (logiciel *de* R. Gras à partir de la théorie de LC. Lerman) qui calcule tous les indices de similarité :

- entre les variables deux à deux : celles d'entre elles qui ont même indice de similarité se réunissent en une classe

- puis entre une variable et une classe

- enfin entre classes.

Les ressemblances ou différences entre les items ou les classes d'items sont traduites graphiquement sous la forme d'un arbre.

2°) **Arbre hiérarchique des réussites»** 

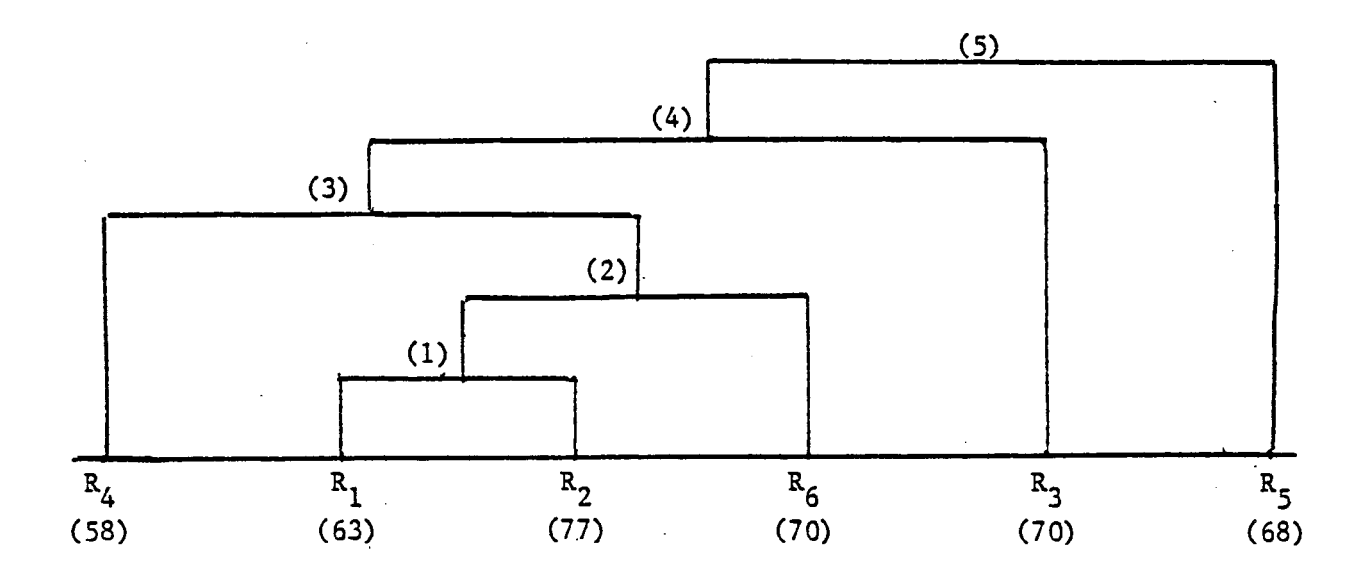

 $\rm R^{}_1$  et  $\rm R^{}_2$  se rejoignent au niveau 1 (cf. forte corrélation) ;

 $\rm (R^{}_1,\,R^{}_2)$  et  $\rm R^{}_6$  se rejoignent au niveau 2 (cf. corrélation assez forte entre  $\rm R^{}_1$ et  $R<sub>6</sub>$ ).

 $\rm R_{5}$ , comme on le prévoyait, ne rejoint les autres modalités qu'au dernier niveau.

Le groupe  $(R_1, R_2, R_3, R_4, R_6)$  autour du concept de symétrie centrale reste consistant et opposé à  $R_5$ .

3°) **Arbre hiérarchique complet** (cf. annexe 2),

Il y a 21 niveaux différents ; la classe de niveau 1 est celle qui regroupe le plus grand nombre d'items (8 : avec des effectifs faibles) \*; on voit apparaître 5 classes de modalités A, B, C, D et E.

- A contient toutes les bonnes réponses sauf  $R_4$  (théorème : conservation des directions) nettement séparée des autres. 4 procédures erronées s'y trouvent enclavées : est-ce en raison de l'étourderie des élèves ou cela signifîe-t-il que la compréhension n'est pas encore stabilisée et qu'elle peut être locale ? Pour 2 d'entre elles, celles qui forment la classe de niveau 3, il y a reprise de l'hypothèse en conclusion : redondance que l'on retrouve 2 fois (jamais pour les questions  $Q_5$  et  $Q_6$ ) dans la classe B.
- B procédures toutes erronées, comportant toutes le maintien des instanciations mais le changement des relations par rapport à l'attendu des théorèmes.

Exemple: 6 et 5- 2-11.

Les élèves relient hypothèses et conclusions sur leur proximité sémiotique, hors du sens des théorèmes.

- **C** effectifs assez faibles ; ce sont les réponses incohérentes. A part une ou deux exceptions, les élèves changent et les instanciations et les relations par rapport à l'attendu du théorème.Il y a incohérence à la fois sur les variables et sur le sens du théorème.
- D réponses d'élèves modifiant les instanciations mais gardant le sens du théorème dans le choix de la conclusion. Au niveau du sens, l'inférence est correcte.
- E classe neutre où se retrouvent deux items :

»\*

- la réussite  $R_4$  (conservation des directions)

- l'item  $3 - 4 - 10$  ( $Q_2$ ) (3 élèves seulement) où l'erreur de l'élève porte sur la substitution du parallélisme par l'égalité.

La liaison paraît plus fortuite que réellement significative : elle est très certainement due au phénomène classique de chaînage.

#### **7.5. Analyse implicative.**

Selon une méthode analogue à celle de I.C. Lerman, R. Gras mesure l'implication d'un attribut  $a$  sur un attribut  $b$  à partir de l'indicateur l'implication d'un attribut *a* sur un attribut *b* à partir de l'indicateur

de base # a A £ , ensemble des individus contredisant *a* => 6. On dira

que l'implication est vraie à un certain seuil si l'effectif de  $E_{a\Lambda\bar{b}}$  est

7.5. Ana faible eu égard aux effectifs de *E*, *E*<sub>*a*</sub> et *E*<sub>*f*</sub>. Une intensité d'implication de 0 à 1 spécifie une valeur de vérité modale de  $a \Rightarrow b$ . Un graphe dit d'implication, dont nous verrons ici une réalisation, donne une représentation de l'ensemble des relations implicatives les plus fortes, opératoire pour l'analyse et l'interprétation.

> En particulier, à partir de ce graphe, nous émettrons des conjectures causales du type :

> la réussite à une question donnée entraîne-t-elle la réussite à une autre question ; telle erreur implique-t-elle telle autre erreur ? Mais il est bien évident que les réponses resteront au niveau des hypothèses puisque nos matériaux d'analyse consistent en une liaison unilatérale sur la base d'une semi-inclusion d'ensembles d'élèves.

> L'ordinateur donne le listing des intensités d'implication dont les valeurs gratifieront de nuance les hypothèses formulées.

1°) Tableau des implications fou quasi-implications) des 31 modalités entre elles (cf. annexe 3).

Les cases noires symbolisent les implications strictes (indice d'implication **égalai).** 

$$
\begin{array}{rcl}\n\text{Example:} & R_1 \Rightarrow R_2 \quad . \\
\text{(63)} & (77)\n\end{array}
$$

Dans les cases blanches, l'indice d'implication n'est indiqué que lorsqu'il et supérieur ou égal à 0.5 ; 0.5 et même 0.6 sont des valeurs faibles qui ne sont prises en considération qu'exceptionnellement, pour admettre par exemple une fermeture transitive d'un graphe.

Ce tableau permet de construire le graphe orienté, transitif, pondéré, associé à la relation de quasi-implication.

2°) Arbre imnlicatif des réussites.

Voici le tableau des intensités d'implication entre les 6 réussites.

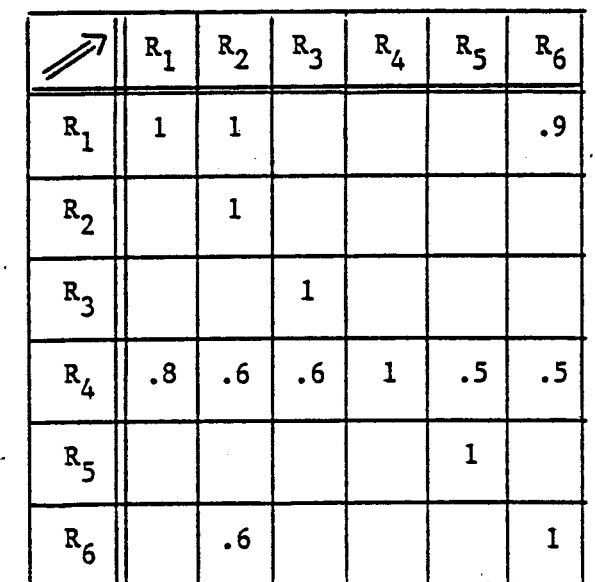

. C'est  $\mathrm{R}_4$  qui a l'effectif le plus faible (58)

 $\rm R^{}_4$  implique toutes les autres réussites (au pire au seuil de .5)

 $\rm R^{}_4$  n'est impliquée par aucune autre

 $\rm R^{}_4$  est donc la <u>source</u> du graphe.

 $R_2$ ,  $R_3$ ,  $R_5$  n'impliquent aucune autre réussite.

Ce sont les modalités ayant les effectifs les plus élevés.

 $\mathrm{R}_2$  ,  $\mathrm{R}_3$  ,  $\mathrm{R}_5$  sont donc les extrémités (les <u>puits</u>) du graphe.

. Les chaînes suivantes sont observées :

$$
R_4 \Rightarrow R_1
$$
  
\n
$$
R_1 \Rightarrow R_2
$$
 et  $R_4 \Rightarrow R_2$ 

On a donc successivement sur la même chaîne  $R_A$ ,  $R_1$  et  $R_2$  dont les effectifs vont bien en croissant.

De même : 
$$
R_4
$$
,  $R_1$  et  $R_6$ .

.  $R_5$  est impliquée seulement par  $R_4$  ( $R_4 \Rightarrow R_5$  )  $\overline{5}$ 

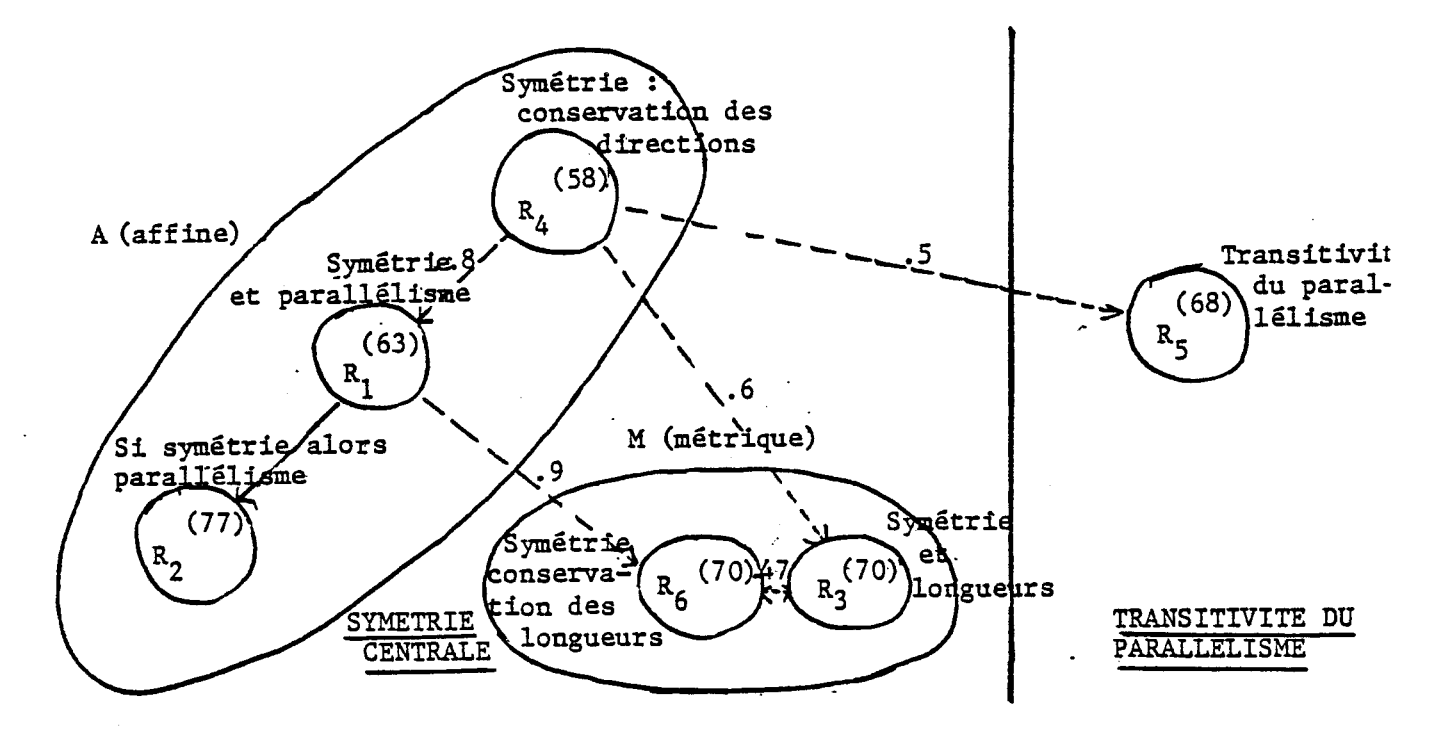

**Le s nombres place s entr e parenthèse s indiquent le s effectif s d <sup>f</sup> élève s**  correspondant à cette modalité ; les nombres placés sur les flèches indiquent **l e s intensité s d'implication .** 

- La coprésence des deux mots *"conserver"* et *"directions"* accroît la difficulté de la question  $\mathsf{Q}_4$ , ce qui explique la place de  $\mathsf{R}_4$  en racine de l'arbre.

- La réussite semble liée à la nature du concept en jeu : séparation entre les 5 réussites relatives à la symétrie et la réussite  $R_5$  relative à la transitivité. Seule existerait une liaison implicative (faible) de  $R_4$  vers  $R_5$  due à des capacités supérieures interconceptuelles ou simplement logiques.

-  $R_3$  et  $R_6$  sont les réussites aux deux questions concernant les longueurs. Elles admettent entre elles une liaison faible (0,47) mais non inexistante. L'ensemble des 5 réussites relatives à la symétrie se décompose en 2 sous-ensembles. L'un,  $A = (R_4, R_1, R_2)$ , contient les modalités ayant trait à la conservation de la

direction, propriété <u>affine</u> de la symétrie centrale ; l'autre M =  $(R_6, R_3)$ , contient celles se rapportant à la conservation de la distance, propriété métrique de la symétrie centrale. Cette dernière semble être plus facilement appréhendée ; en effet, les seules liaisons significatives entre A et M se font dans le sens allant de A **9** 6 vers M  $(R_1 \Rightarrow R_6$  et  $R_4 \Rightarrow R_3$ ).

#### 3°) Arbre implicatif complet (cf. annexe 4).

En s'inspirant des regroupements qui se sont formés dans l'analyse hiérarchique (classe A, B, C, D, E), on peut grossièrement décomposer cet arbre en 3 familles d'items correspondant à 3 types de procédures erronées,

#### **• (I) : Mauvaise instanciation.**

L'élève choisit la conclusion logiquement conforme à l'hypothèse et au théorème donnés dans l'exercice mais cette conclusion est mal instanciée (changement de nom des objets en question).

L'invariance des objets n'est donc pas maintenue mais le sens de l'inférence à traiter est compris. Ceci est confirmé par les implications nombreuses des procédures de cette classe vers les réussites, du moins certaines d'entre elles.

On note aussi que ce type d'erreur est rarement isolé ; il est croisé avec l'un des deux types suivants.

#### $\square$  (II) : Confusion entre  $\#$  et =.

L'élève confond les notions (ou les notations) = et //, la confusion pouvant se faire dans les deux sens :

 $II_1$  : // remplacé par = : 74 fois sur plus de 320 réponses possibles :

 $3 - 6 - 10$  (Q<sub>4</sub>) 41 fois

 $3 - 6 - 9$  (Q<sub>4</sub>) 4 fois

29 fois dans  $\mathsf{Q}_1$  ,  $\mathsf{Q}_2$  ,  $\mathsf{Q}_5$  .

 $\mathbf{II}_{2}$  : = remplacé par // : 35 fois seulement (il est vrai que cela ne pouvait se produire que dans deux questions sur six).

Il n'existe aucune implication de procédures de  $II_1$  vers le procédures de .9  $II_2$ . Il en existe, au contraire, de  $II_2$  vers  $II_1$  : ainsi,  $2 - 1 - 4$  ( $Q_6$ )  $\Rightarrow$   $1 - 3 - 9$  ( $Q_1$ ).  $\Pi$ <sup>2</sup>  $\Pi_1$ 

Les erreurs de type  $II_1$  et de type  $II_2$  doivent donc être interprétées différemment.

a)  $\Pi_1$  : // *remplacé par =*.

Il s'agit plus, semble-t-il, d'une simple substitution de signes que d'une erreur de sens : le signe = est en effet très fréquemment utilisé abusivement dans le langage courant pour relier deux objets *"équivalents"* à un certain point de vue. L'erreur n'est pas de nature logique ; elle indique un glissement de sens et surtout un manque de rigueur dans la notation, confirmé par la suppression des parenthèses, puisqu'obligatoirement (AB) // *(EF)* devient *AB = EF.* Cette substitution se rencontre dans les réponses aux questions  $\mathsf{Q}_1$  ,  $\mathsf{Q}_2$  ,  $\mathsf{Q}_4$  et  $\mathsf{Q}_5$ . Mis à part le théorème de  $\mathsf{Q}_4$ , les théorèmes de ces questions contiennent le symbole // :

les élèves ne l'ont pas retenu, ce qui renforce l'idée que l'assemblage, malgré l'erreur, s'est fait sur le sens.

Pour la réponse  $3$  -  $6$  -  $10$  à la question  $\mathsf{Q}_4$ , l'interprétation peut être un peu différente ; nous l'étudierons plus loin.

b)  $II_2$  : = *remplacé par ||* (dans  $Q_3$  et  $Q_6$ ).

Contrairement au cas précédent, cette confusion correspond plus .certainement à un changement délibéré de relation et donc à une erreur de sens. L'articulation hypothèse  $\frac{\text{theoreme}}{\text{c}^2}$  conclusion n'est pas comprise. Le signe = attendu ne figure ni dans les hypothèses ni dans les théorèmes des questions  $\mathsf{Q}_{\mathsf{3}}$  et

Q<sup>g</sup> . Y figurent des segments *(\MN\* , *[PR])* et non les distances attendues qui se notent sans parenthèses ni crochets. L'élève, s'attachant uniquement à ces signes visibles, n'hésite pas à remplacer les crochets par des parenthèses mais ne prend

pas l'initiative de les supprimer. Il se trouve donc amené à écrire // à la place de =. Nous pensons que dans cet exercice très particulier qui consiste à faire un choix dans une liste pour compléter une inférence, certains signes, certains mots, certains symboles ont un pouvoir attracteur : quand il se trompe, l'élève, bien souvent, assemble plus sur le signe que sur le sens. Cependant, nous n'irons pas jusqu'à accuser la situation didactique de créer des artefacts sur les comportements des élèves : en effet, elle ne permet que de provoquer l'émergence de l'instabilité conceptuelle qui, de toute façon, pourrait être latente et donc apparaître dans des circonstances didactiques moins provoquées.

#### **• (III) : Répétition.**

Dans cette classe de procédures, on trouve deux types de comportements erronés :

le premier consistant à répéter strictement en conclusion l'hypothèse donnée (redondance) :

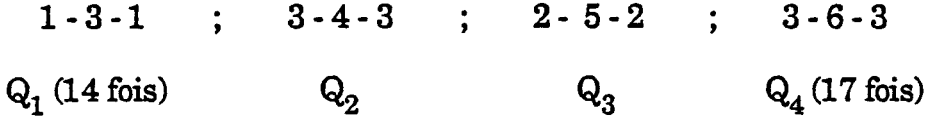

jamais pour Q<sub>5</sub> : c'est assez compréhensible

jamais pour Q<sup>6</sup> (conservation des longueurs) ! dernier exercice ? *"longueurs" ?)*  le second consistant à utiliser une hypothèse de même sens mais d'instanciation différente lorsque celle-ci déclare la symétrie entre deux droites ou deux segments :

> 1-3-12 ; 1-3-3 ; 3-4-2 ; 2-1-3  $\rm Q_1 \hspace{1cm} Q_2 \hspace{1cm} Q_6(12\,f\!ois)$

On remarque dans l'arbre implicatif et sur la base des intensités d'implication une consistance dans la liaison entre ces procédures prouvant la stabilité de ces comportements chez certains élèves.

Pour terminer, examinons de plus près certaines réponses aux questions  $Q_4$  et  $Q_6$  (théorème en terme de conservation). Comme nous l'avons dit, le mot *"conserver"* associé à *"directions"* dans Q<sup>4</sup> a été souvent lu comme *"répéter"* (répéter l'hypothèse) : 17 élèves, en effet, ont répondu 3-6-3. Mais, faits assez surprenants : 1°) 2 - 1 - 2 n'a j'amais été donné comme réponse dans  $Q_6$  (conservation des longueurs)

2°) Pour Q<sup>4</sup> , la réponse 3-6-10 (AB = *CD)* a été obtenue 41 fois (plus de 50 %).

3°) 3 - 6 -10 implique R<sub>6</sub> avec un coefficient égal à 0,9 : tous les élèves (ou presque) ayant écrit  $AB = CD$  à  $(Q_4)$  ont écrit :  $MN = PR$  à  $(Q_6)$  donc ils ont fourni le même type de réponse (l'une est bonne, l'autre est fausse).

4°) Il y a implication très forte des procédures :

\* 1 - 3 -1 ; 3 - 6 - 3 ; 1 - 3 - 3 (répétitions) vers 3-6-10

\* en particulier de 3 - 6 - 3 (erreur de  $Q_4$ ) vers 3 - 6 -10 (autre erreur dans  $Q_4$ ) donc il y a eu changement de stratégie entre le 1er et le 2ème essais. Les élèves ont lu *"conserver"* comme *"répéter"* au 1er essai. Au 2ème essai, ils ont fait de ce mot une autre lecture, sans doute une des suivantes :

- ou bien *"conserver"* est lu comme *"confondre les deux objets nommés".* Si l'élève avait trouvé (AB) = *(CD)* et [MN] = *[PK]* dans les faits, il aurait sans doute écrit :

(AB) = *(CD)* dans Q<sup>4</sup> et *[MN] = [PK]* dans Q<sup>g</sup>

en voulant dire : dans  $Q_4$ , les deux droites nommées sont confondues,

dans Q<sup>g</sup> , les deux segments nommés sont confondus.

Il y aurait eu erreur dans les deux questions.

- ou bien *"conserver"* est compris, le mot *"longueur"'aussi* : donc bonne réponse et bon raisonnement dans Q<sub>6</sub> ; c'est le seul mot "*direction*" qui ne l'est pas ; l'élève le lit comme *"droite".* H comprend : la symétrie centrale conserve les droites et il écrit :  $\overline{(AB)} = (CD)$  dans  $Q_4$  ou, à défaut de ce fait, dans la liste proposée : AB = *CD.* 

7.5. En conclusion, il semble clair que l'outil informatique s'avère puissant au niveau didactique pour contrôler et activer certaines variables dont on mesure mal l'effet dans les cadres traditionnels de l'expression orale ou écrite de la classe. Il permet, en améliorant la reproductibilité, en atténuant l'influence de l'affect - et en changeant sa nature - dans la relation de l'élève au savoir de faire émerger des procédures spontanées et naturelles, embrassant des populations de taille importante (sans imposer un plan d'expérience lourd et complexe) et d'analyser des régularités dans ces procédures . Ainsi , l'émission de conjectures sur le plan des stratégies d'ingéniérie didactique trouve un fondement moins empirique que celui qu'un enseignant peut formuler au vu des productions des élèves de sa classe. Aussi, nous continuerons dans la voie dialectique d'une part, de perfectionnement, efficacité et accessibilité de logiciels, d'autre part, d'émission, opérationalisation et évaluation d'hypothèses didactiques. C'est, nous semble-t-il, à travers de telles dualités que l'intégration du micro-ordinateur dans le processus d'enseignement puisera son sens et convaincra de son utilité.

Février 1989

# **Annexe 1**

#### **PARAMETRES DES REUSSITES AU TEST 5 è m <sup>e</sup> - (80 élèves)**

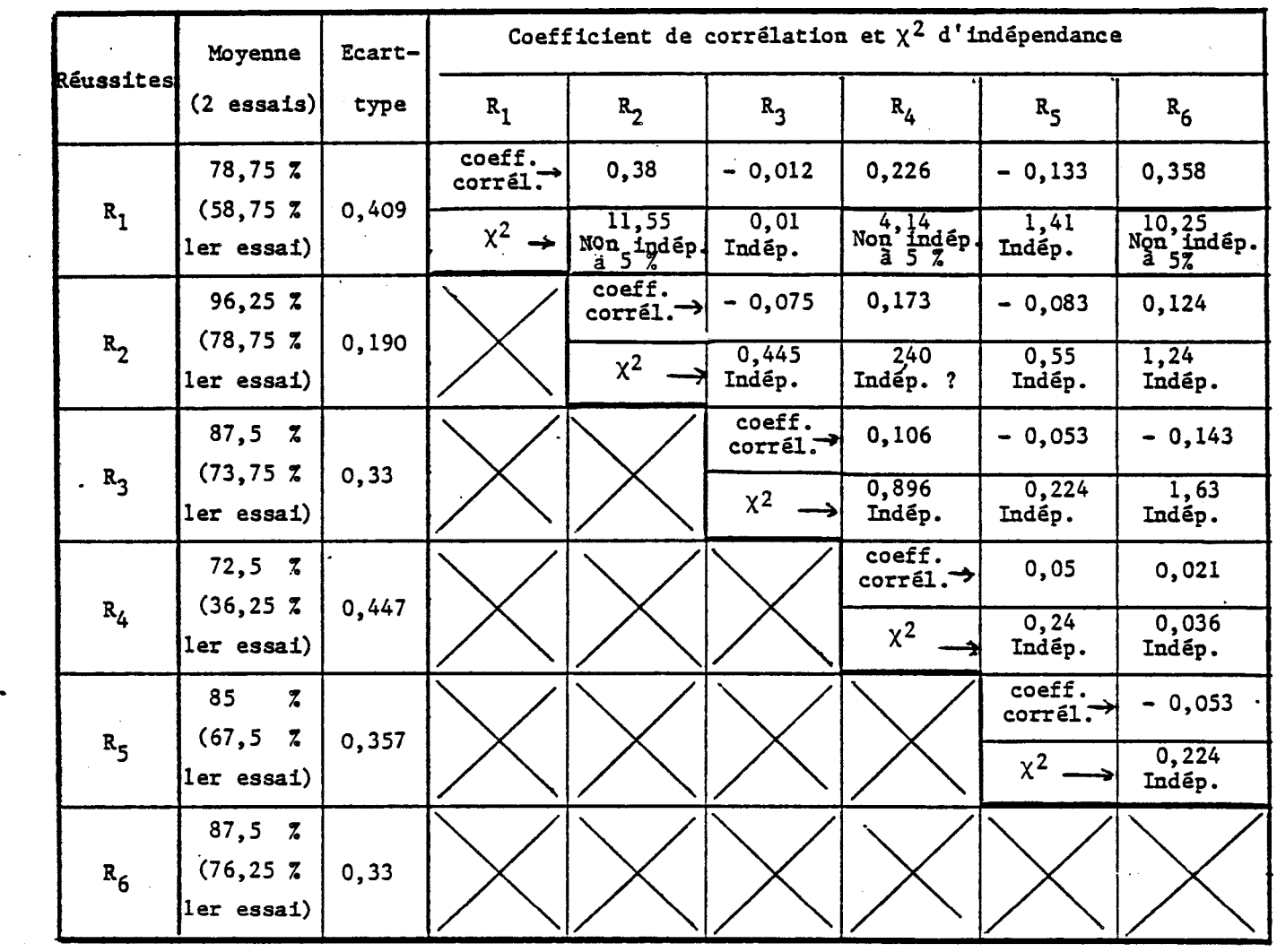

**Rappel : X q , 9 <sup>0</sup> "<sup>2</sup> > 7 1**  $^{\circ}$ 0,95  $^{\circ}$ 

**1**  $X_{0.99}^{\bullet} = 6,63$  **\*0,99 5 '<sup>7</sup> ' 8 8** 

 $\frac{1}{\mathbf{P}}\left(\mathbf{r},\mathbf{r}\right)$ 

 **, pour 1 d\* de libert é** 

**40** 

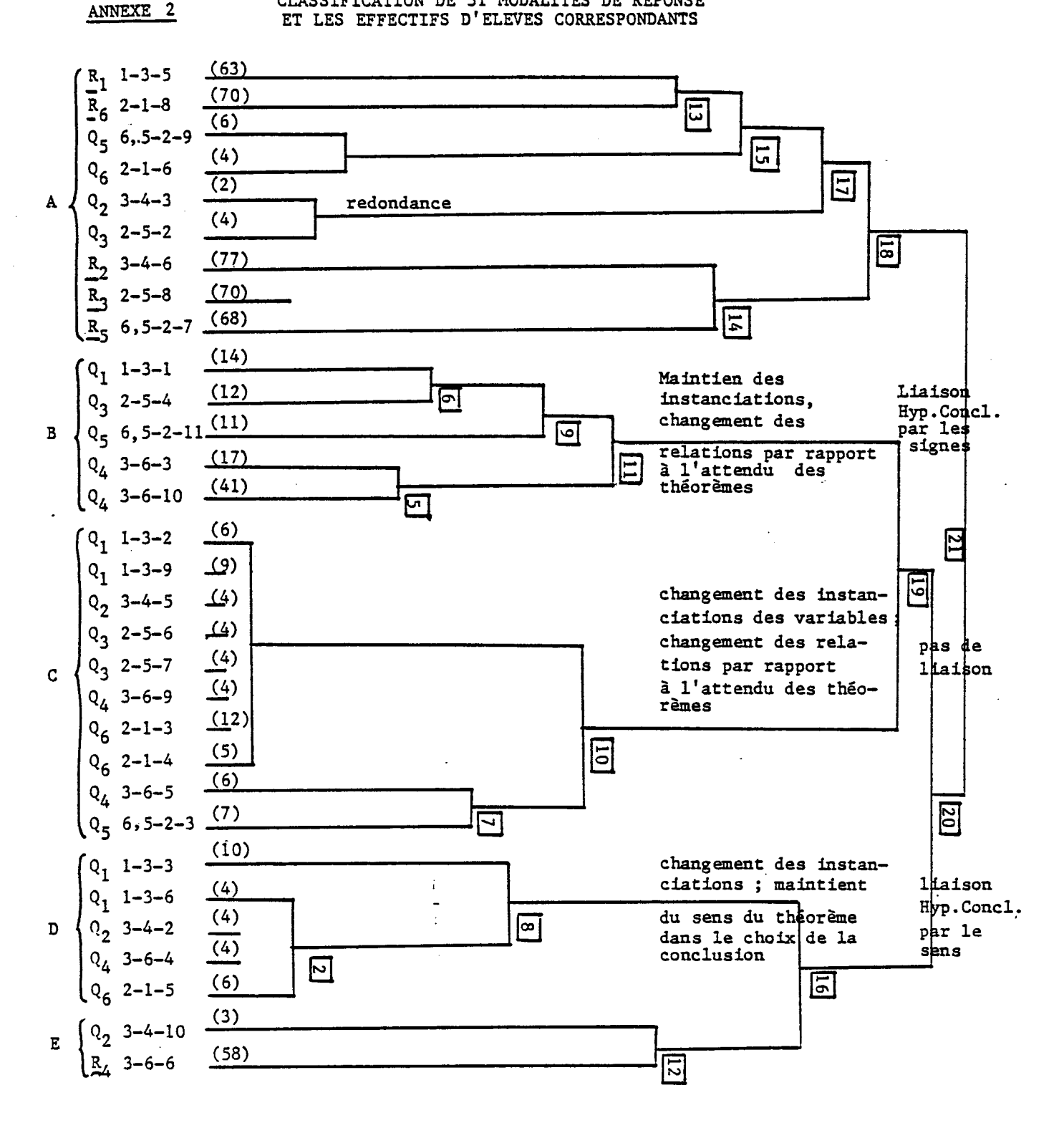

**41 AMMT?YTT ? CLASSIFICATION DE 31 MODALITES DE REPONSE** 

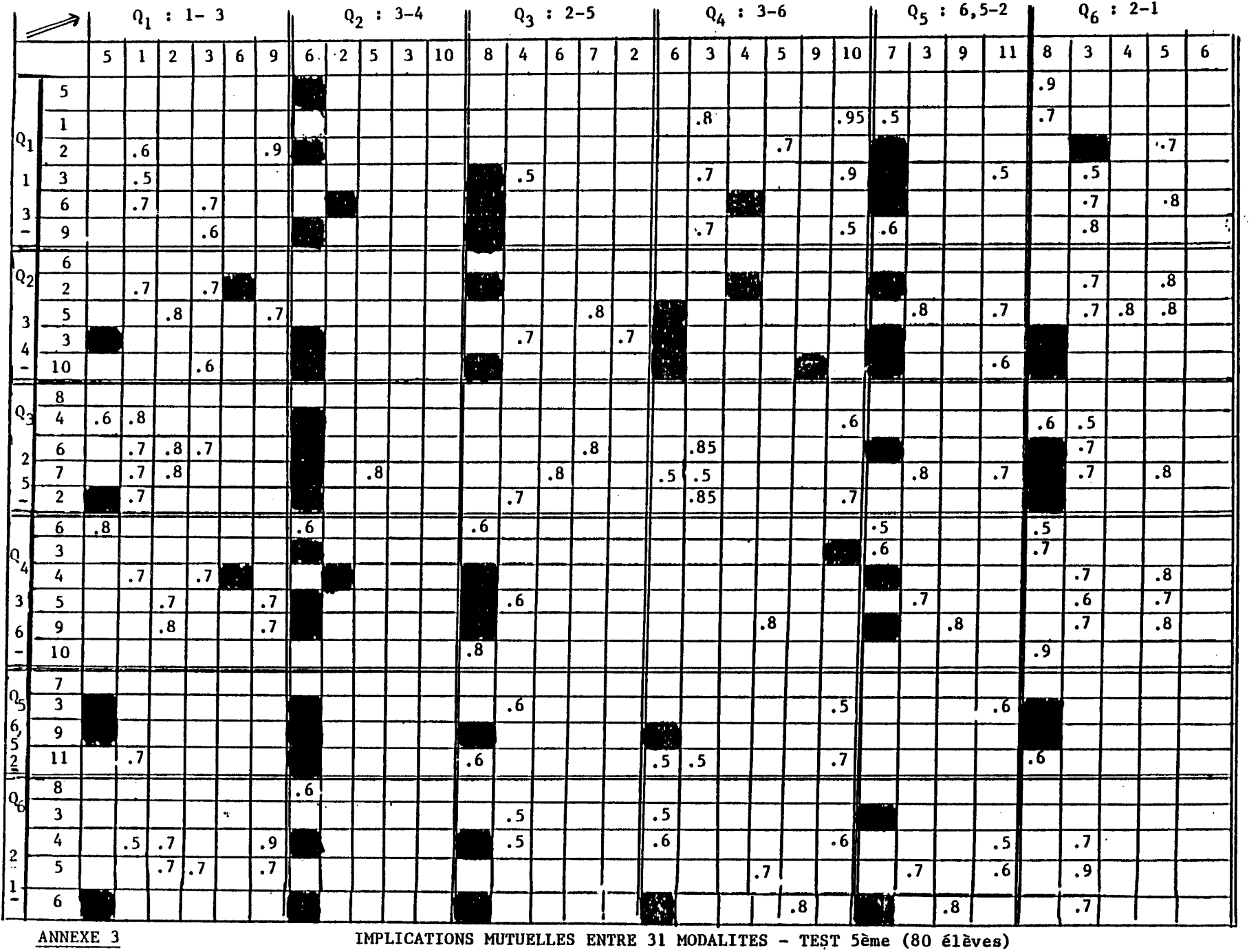

 $i$ .9 est par exemple l'intensité d'implication de la modalité 1-3-2 sur la modalité 1-3-9)

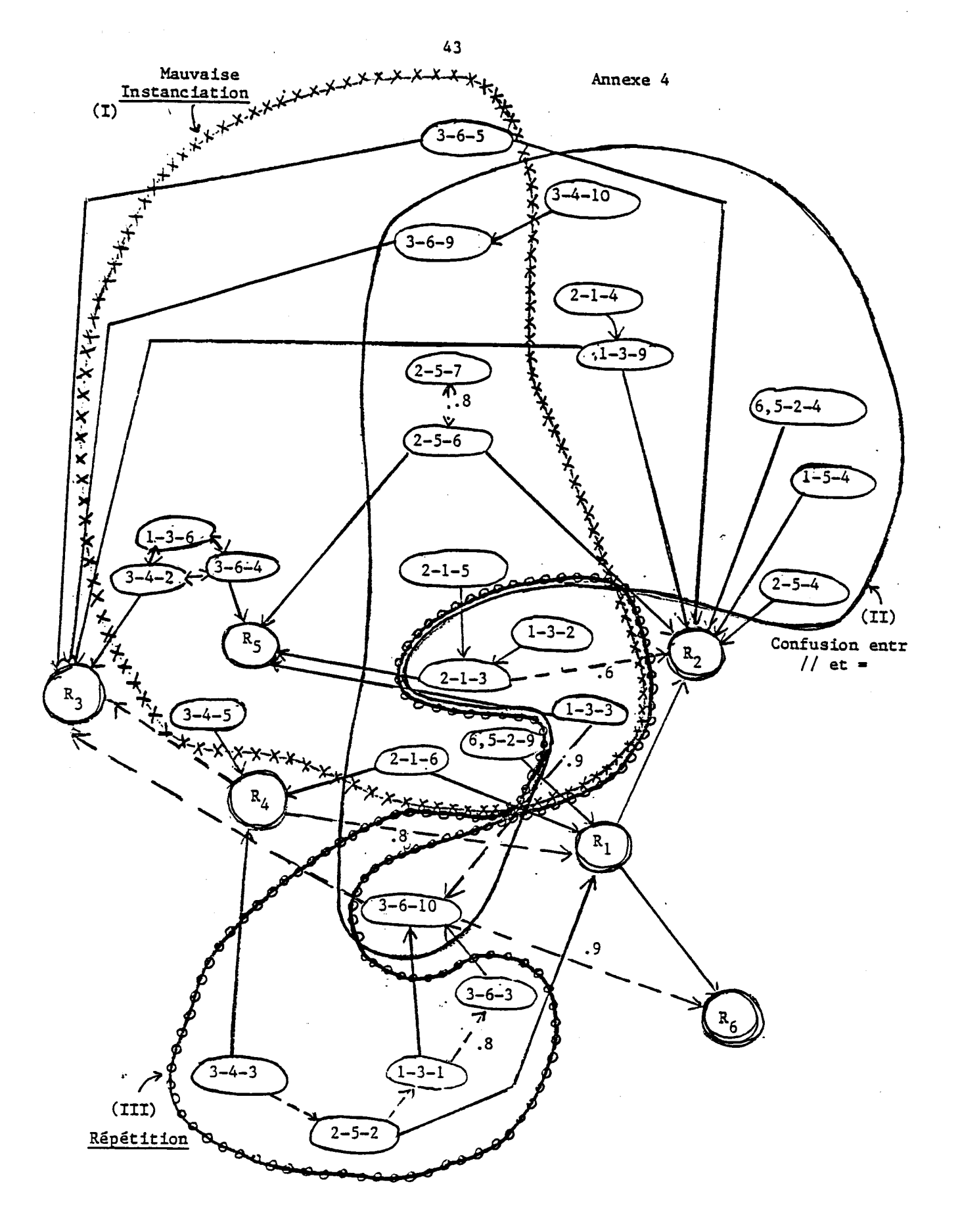

**ARBRE IMPLICATIF DES 31 MODALITES**